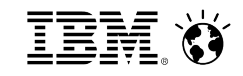

### **From liking to leading**

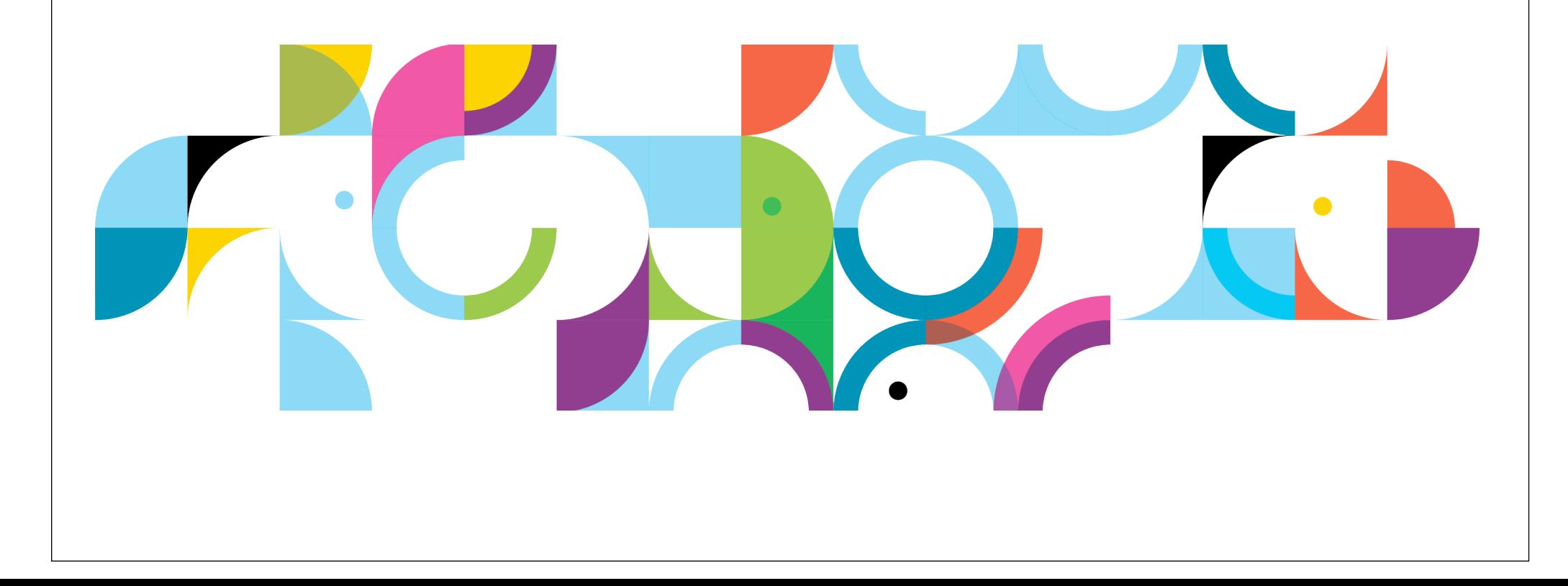

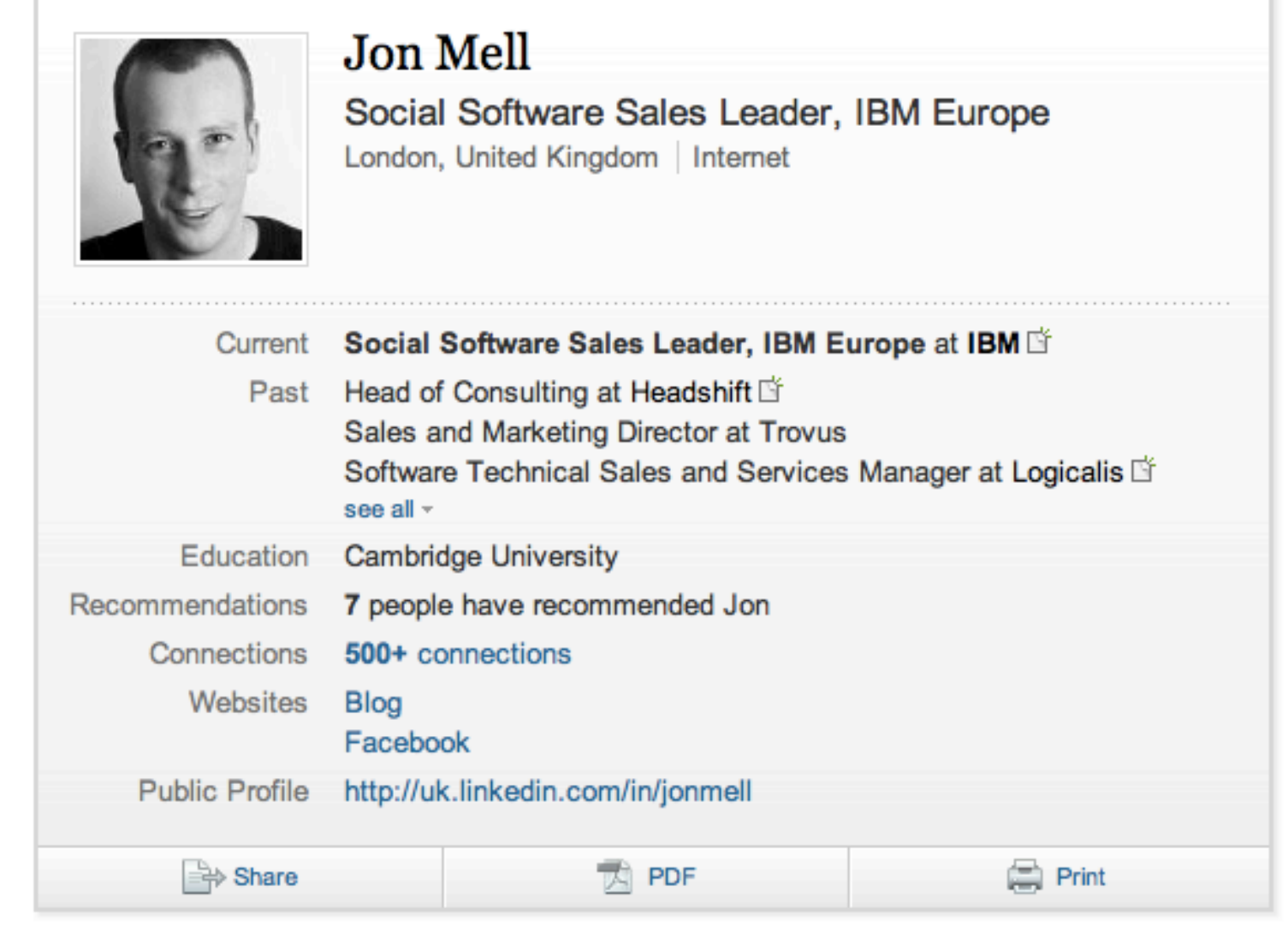

#### Summary

European Sales leader for IBM Social Software. I have been involved in the field of social and collaboration tools for over 10 years, and prior to IBM ran the consulting team at Headshift, part of Dachis Group.

#### **Specialties**

Social software, social business, Enterprise 2.0, Web 2.0, portal, sales and technical management, management, technical strategy, rich internet applications, cultural change, knowledge management, collaboration

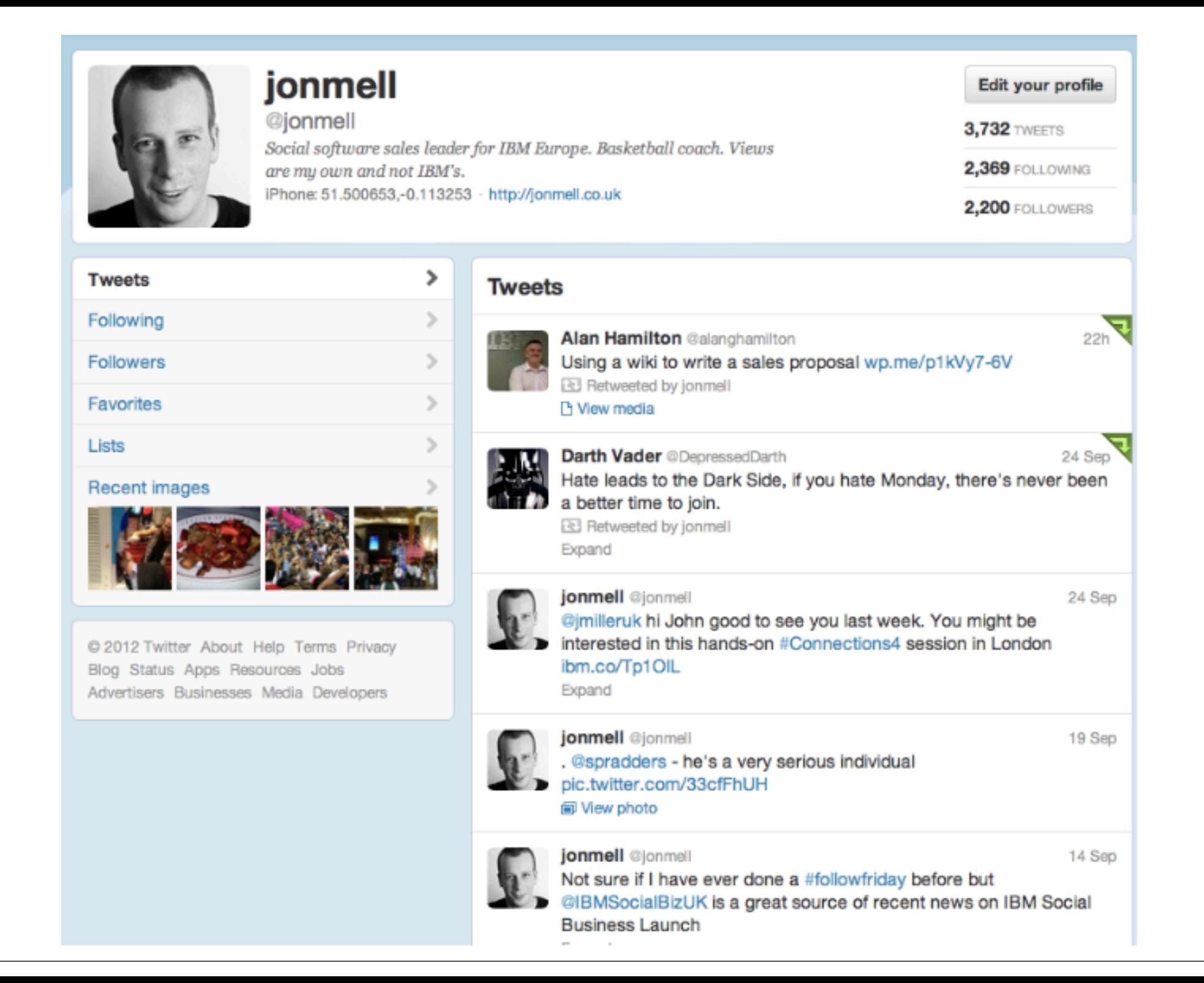

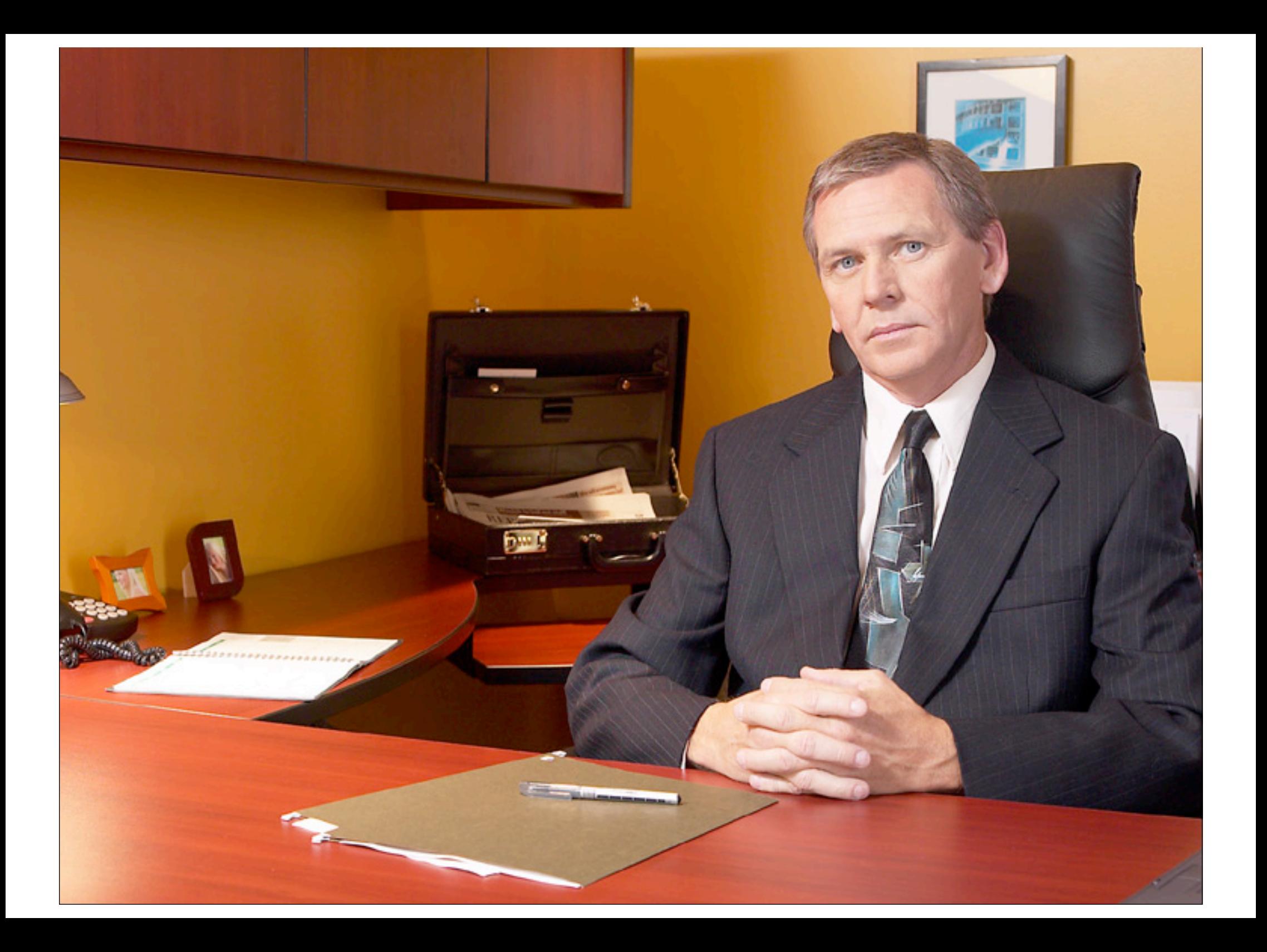

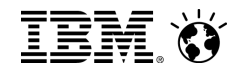

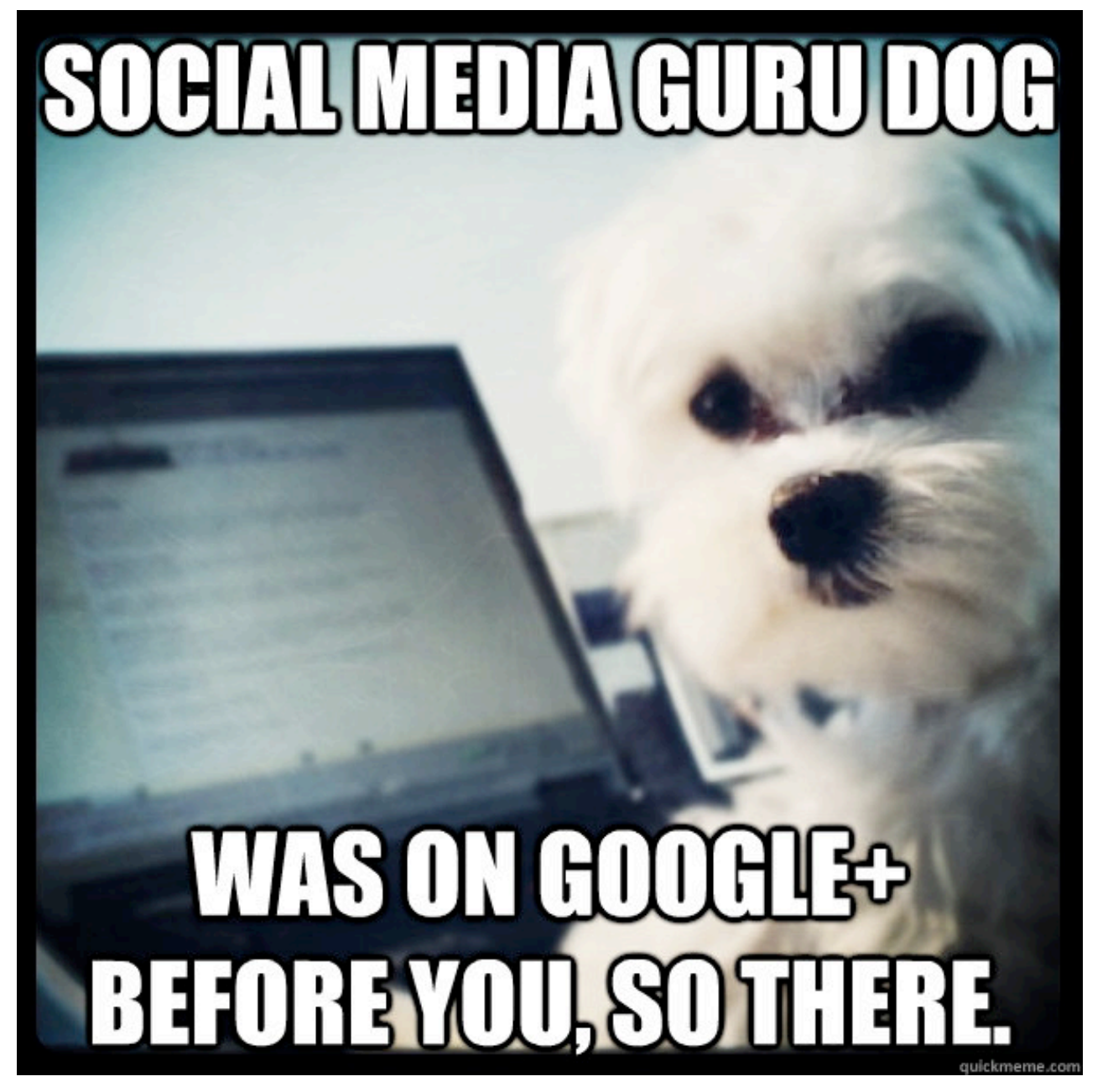

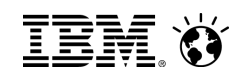

With e-business our use of the internet went through a fundamental transformation which changed how we conduct business forever

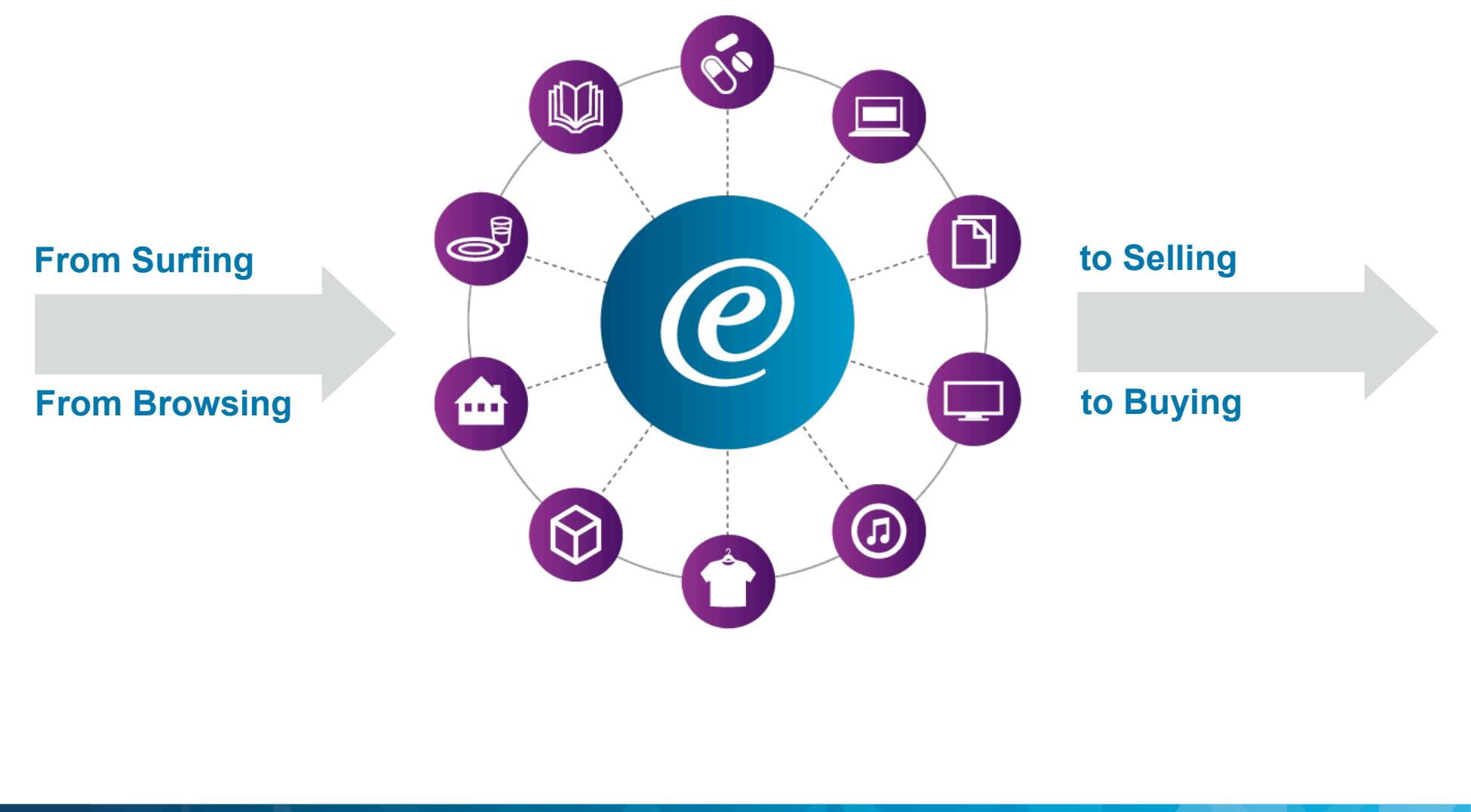

The social media revolution is changing the way people interact and creates new relationships leveraging the social graph

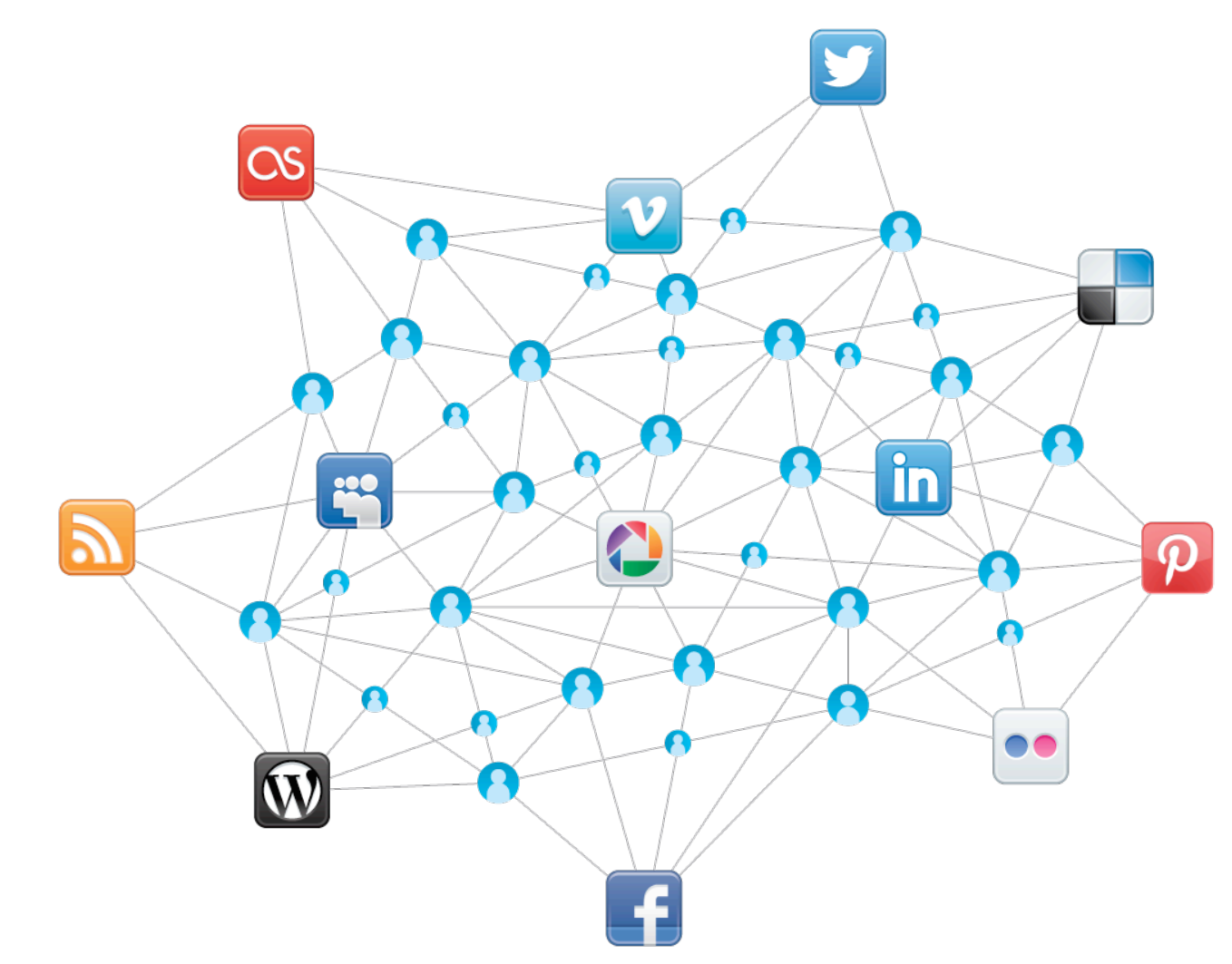

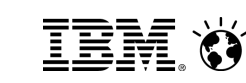

#### Three shifts are creating an opportunity for social technology to create real business value

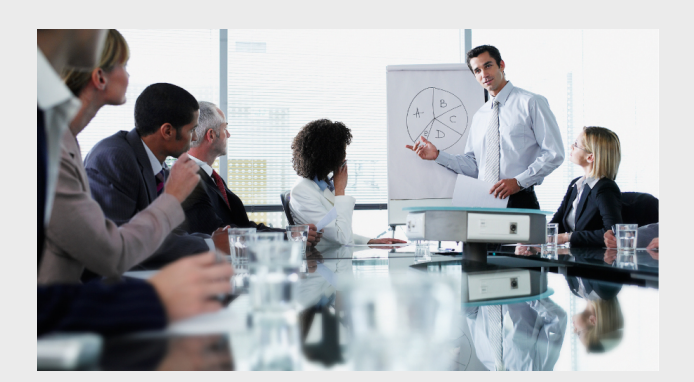

Pressure to build and share expertise for competitive advantage

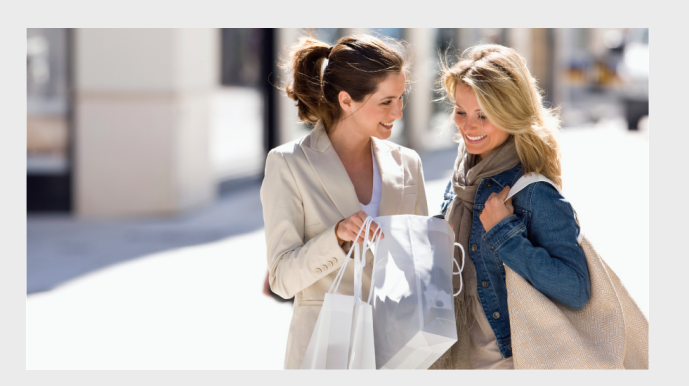

Increasingly influential and vocal customers

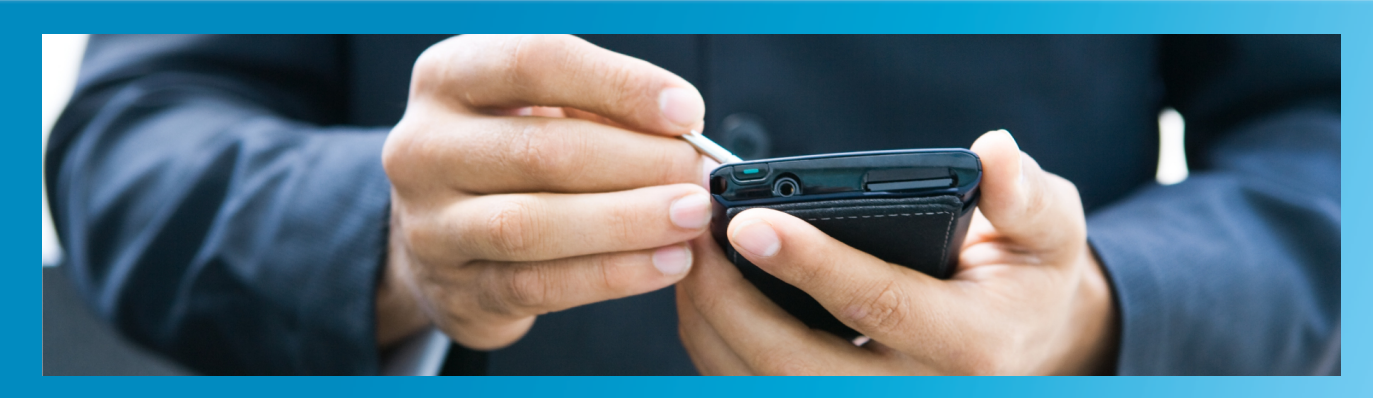

Growing demand for 24/7 and mobile connectedness

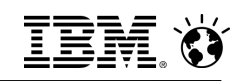

Social media and the emergence of social graphs is illustrating opportunities for competitive advantage by integrating social into business processes

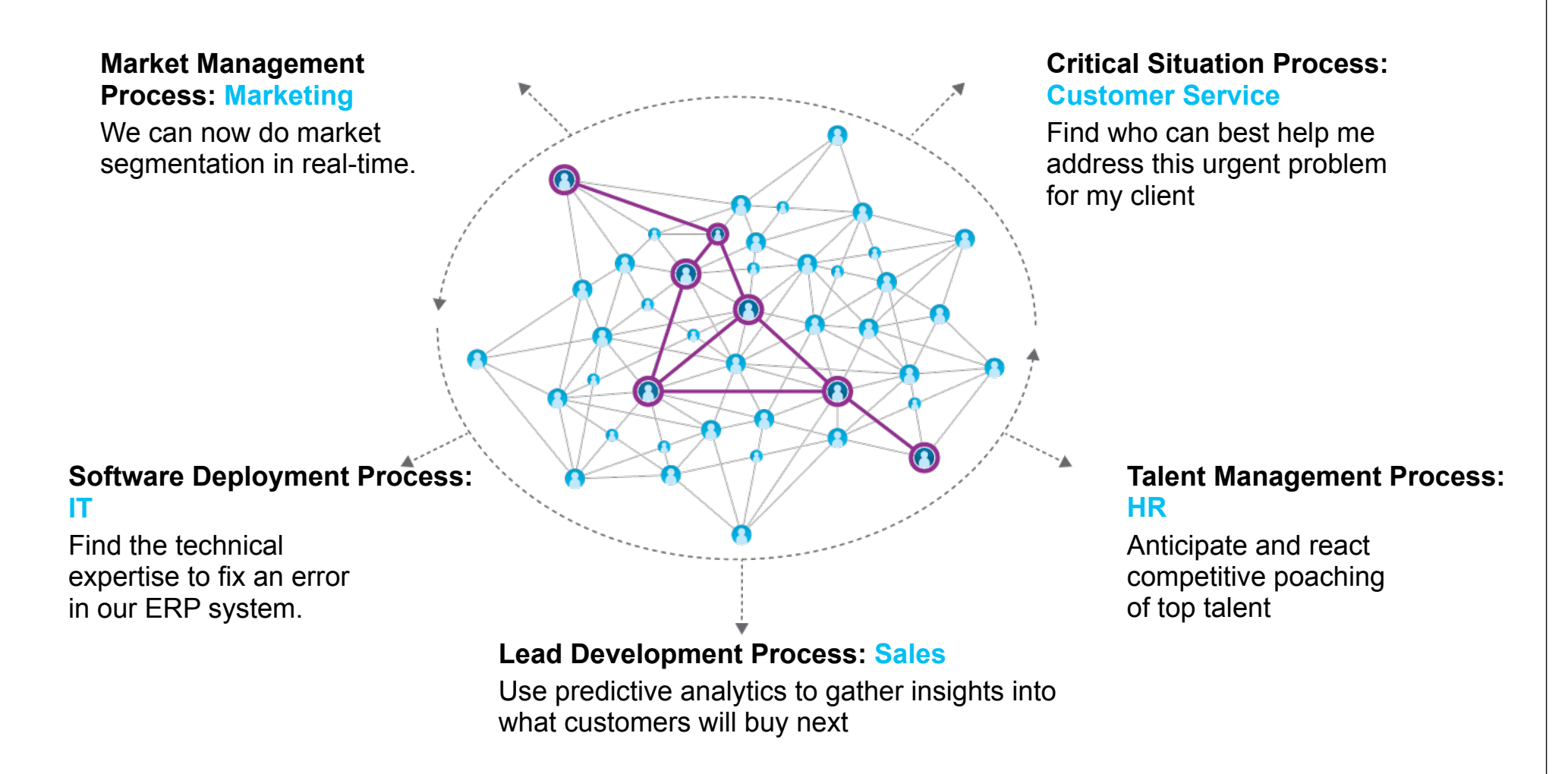

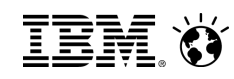

Leaders in every industry are leveraging Social Business technology to disrupt their industries and create competitive advantage

#### Social Business: From Liking to Leading

#### **Activate the workforce Create a smarter**

Improve productivity and unleash innovation by tapping into the collective intelligence inside and outside their organizations *"When the right people engage with the right* 

## **workforce**

*community, they can change the way business works"*

Increase loyalty, advocacy, and revenue by listening, analyzing, and acting upon new insights to anticipate individual customers needs

#### **Delight customers Create exceptional customer experiences**

*"When customers are engaged on their own terms, you create more than a sale, you create an advocate"*

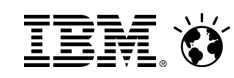

To become a social business, leaders must define the right problem to address and develop a purposeful and deliberate plan

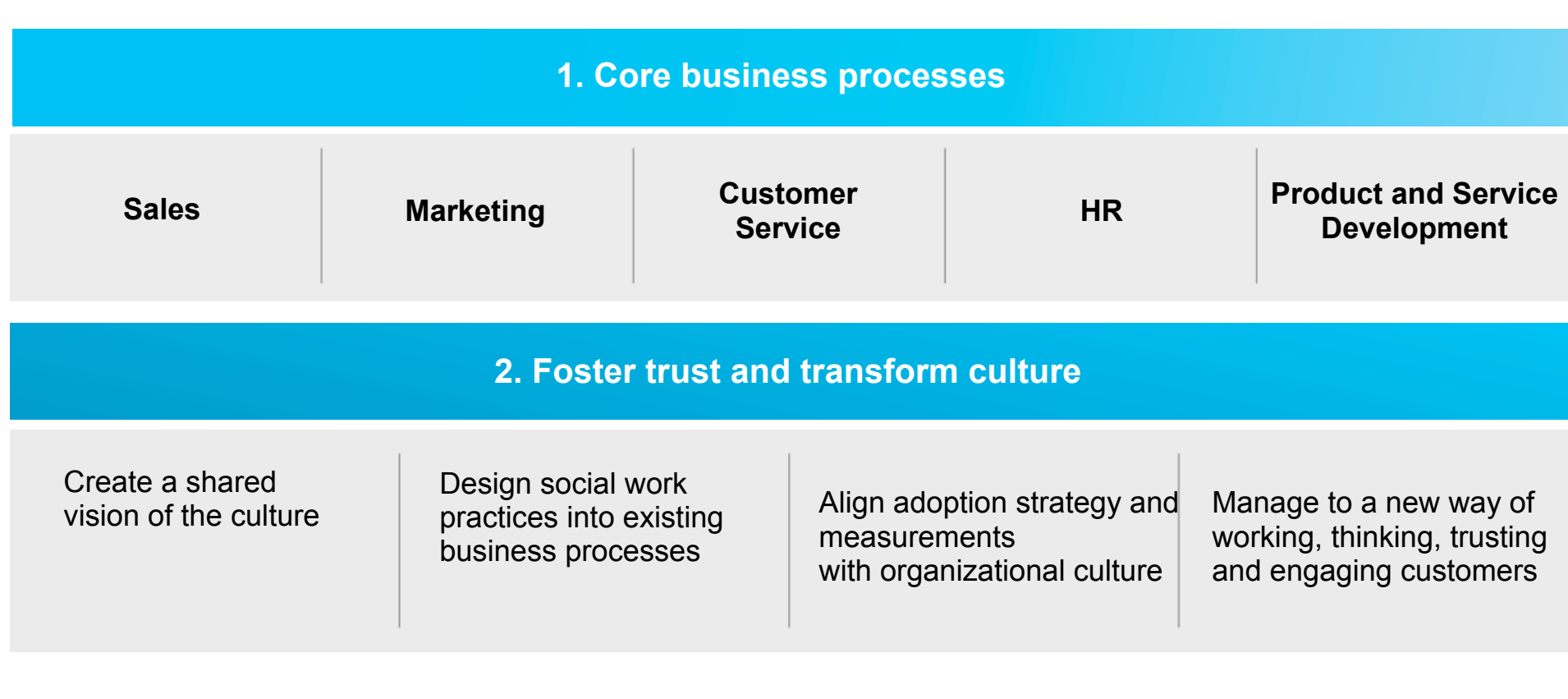

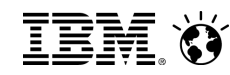

A secure and scalable social platform is essential to empower the transformation of core business processes

#### **3. Platform for social business**

#### **Social Networking**

Services are presence indicator, meetings, mail, blogs, wiki's, other

#### **Social Analytics**

Services are sentiment analysis, web analytics, smart filtering, other

#### **Social Content**

Services are web content editing, enterprise content management, shared files, folders, other

**Process, Governance, Security & Lifecycle Management**

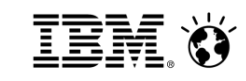

#### Traditional Collaboration Model & Business Pain

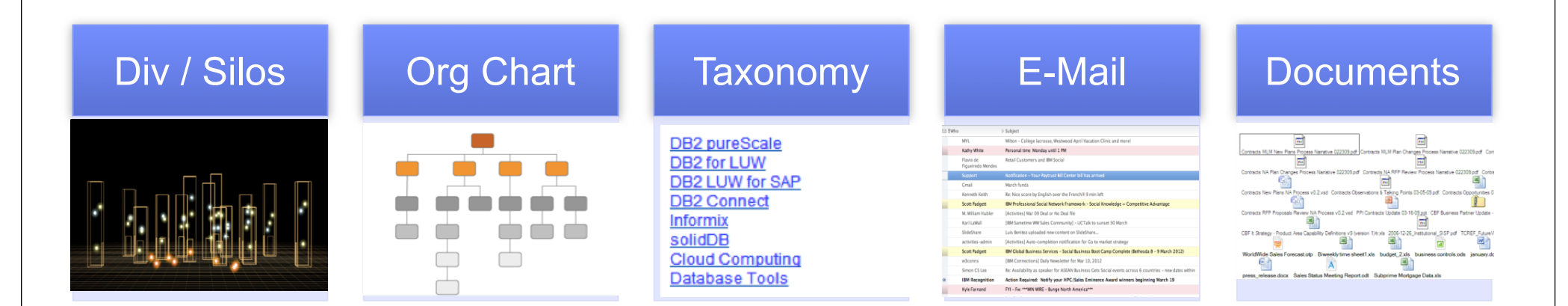

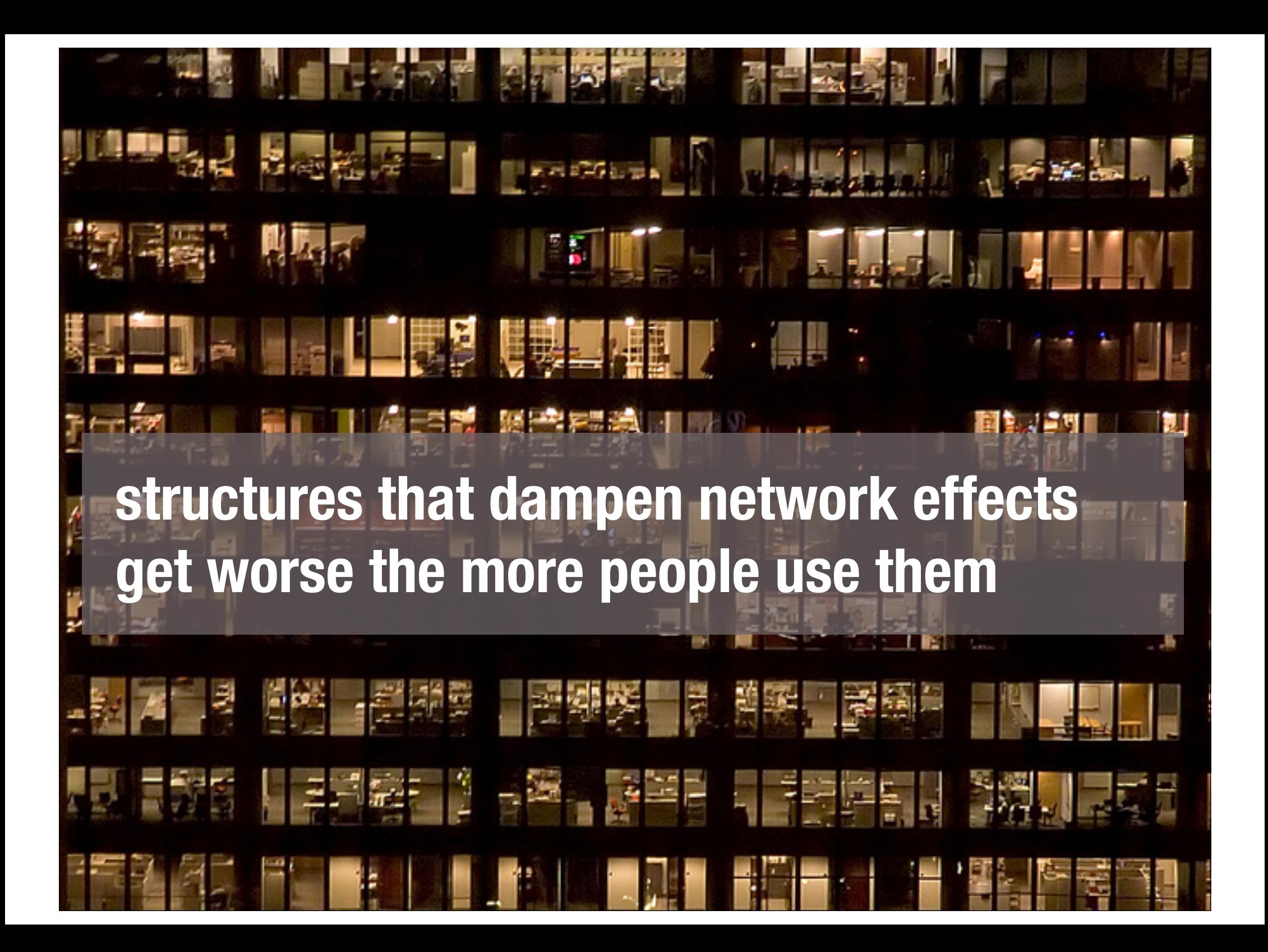

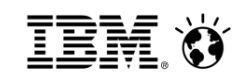

### **Drive Company "Growth" with new "Network Behavior"**

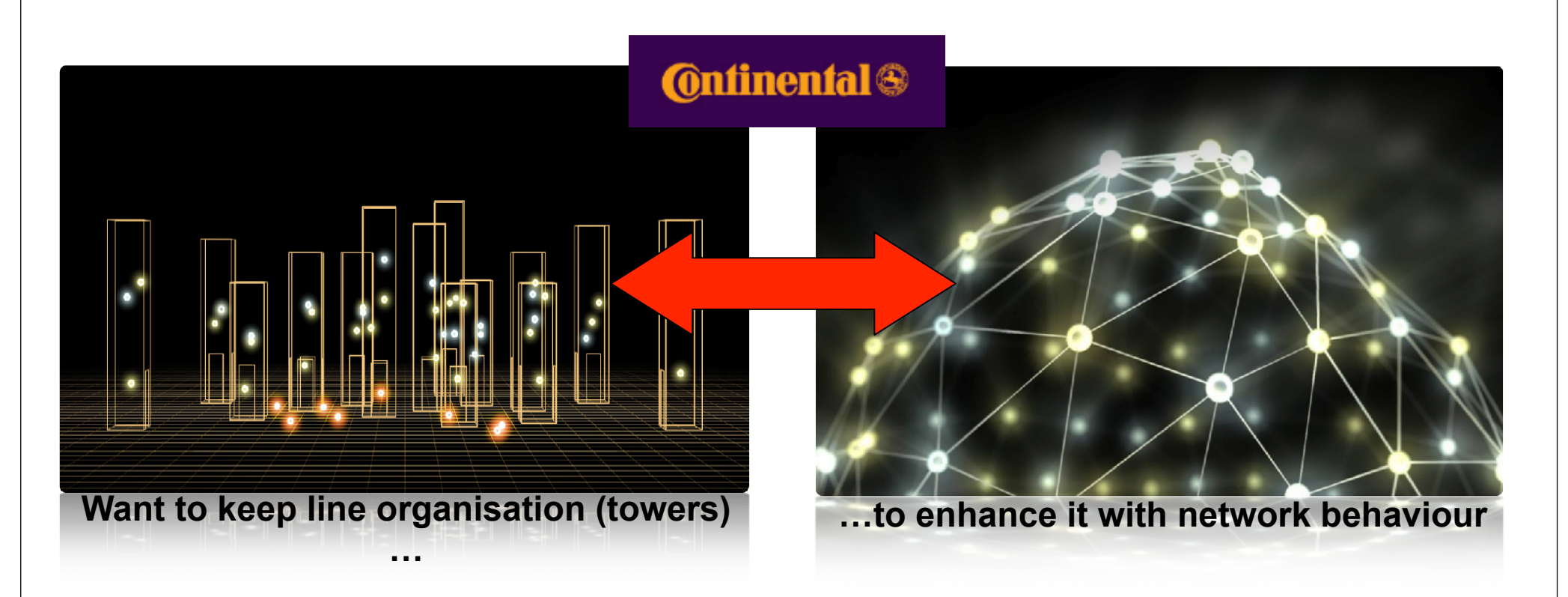

"Switching between both our line organization's towers and network behavior quickly: THAT is our way into the future…. This potential will be our major source of growth in the future"

5

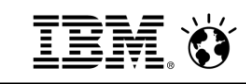

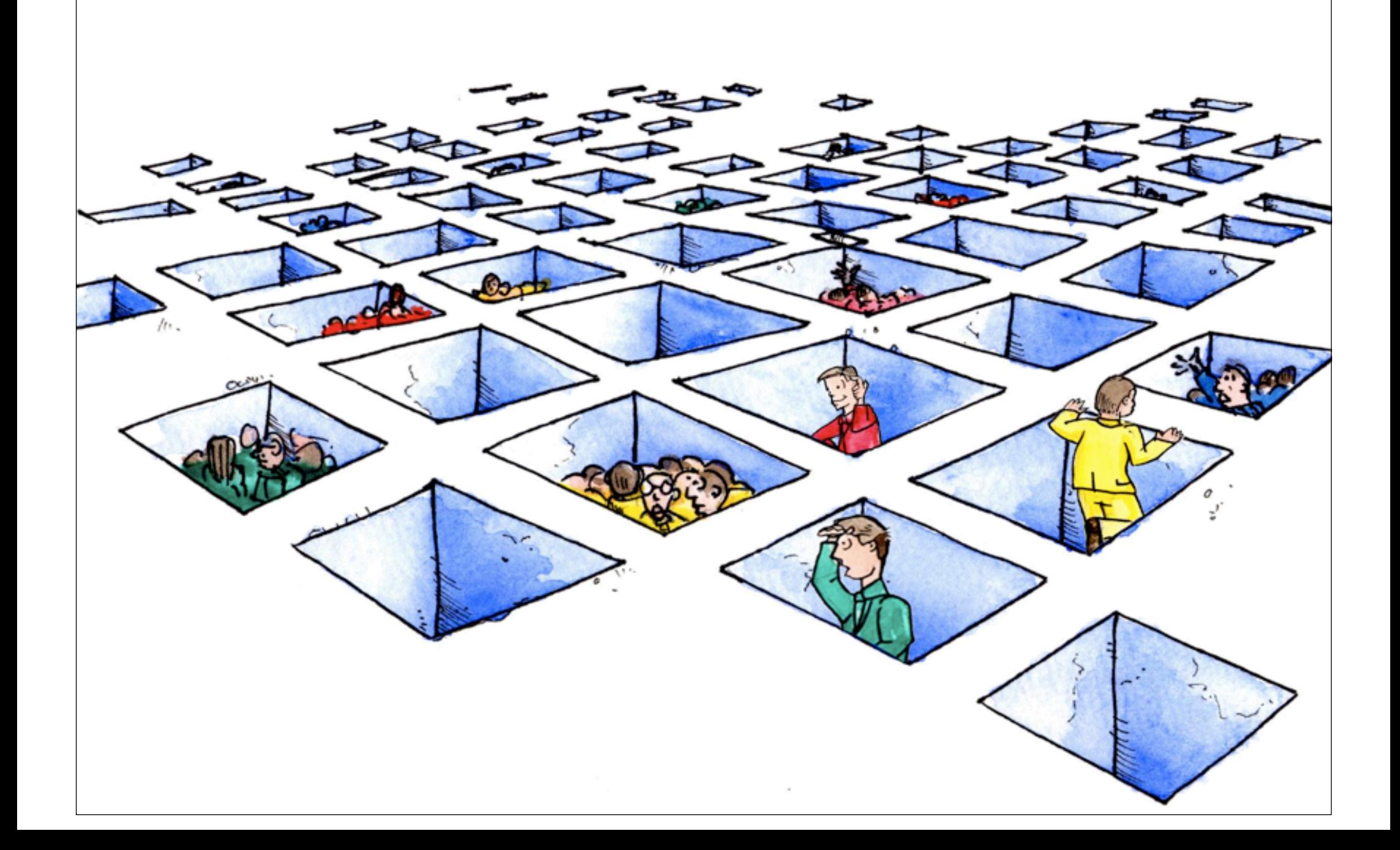

 $\sim$ 

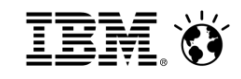

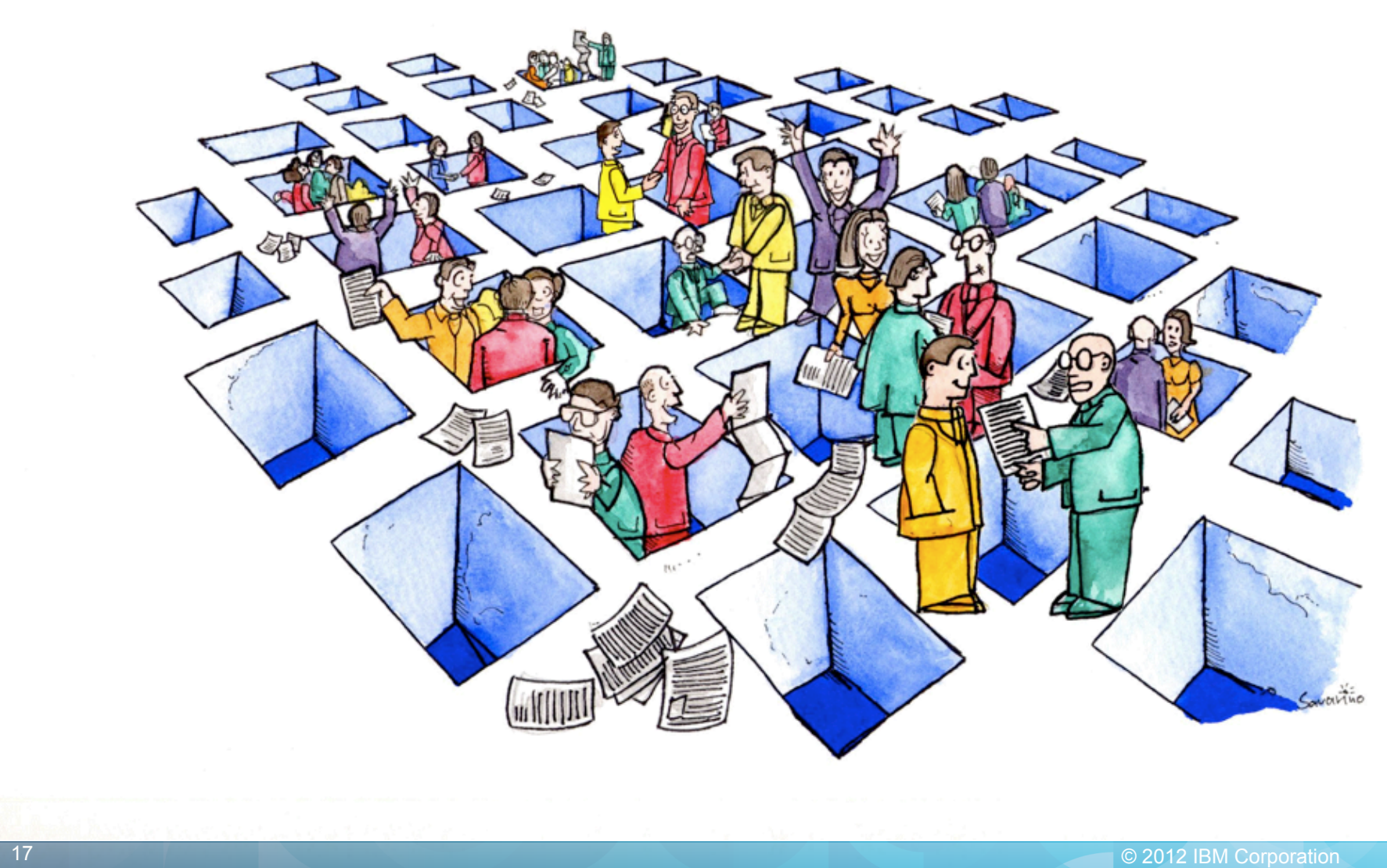

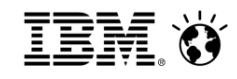

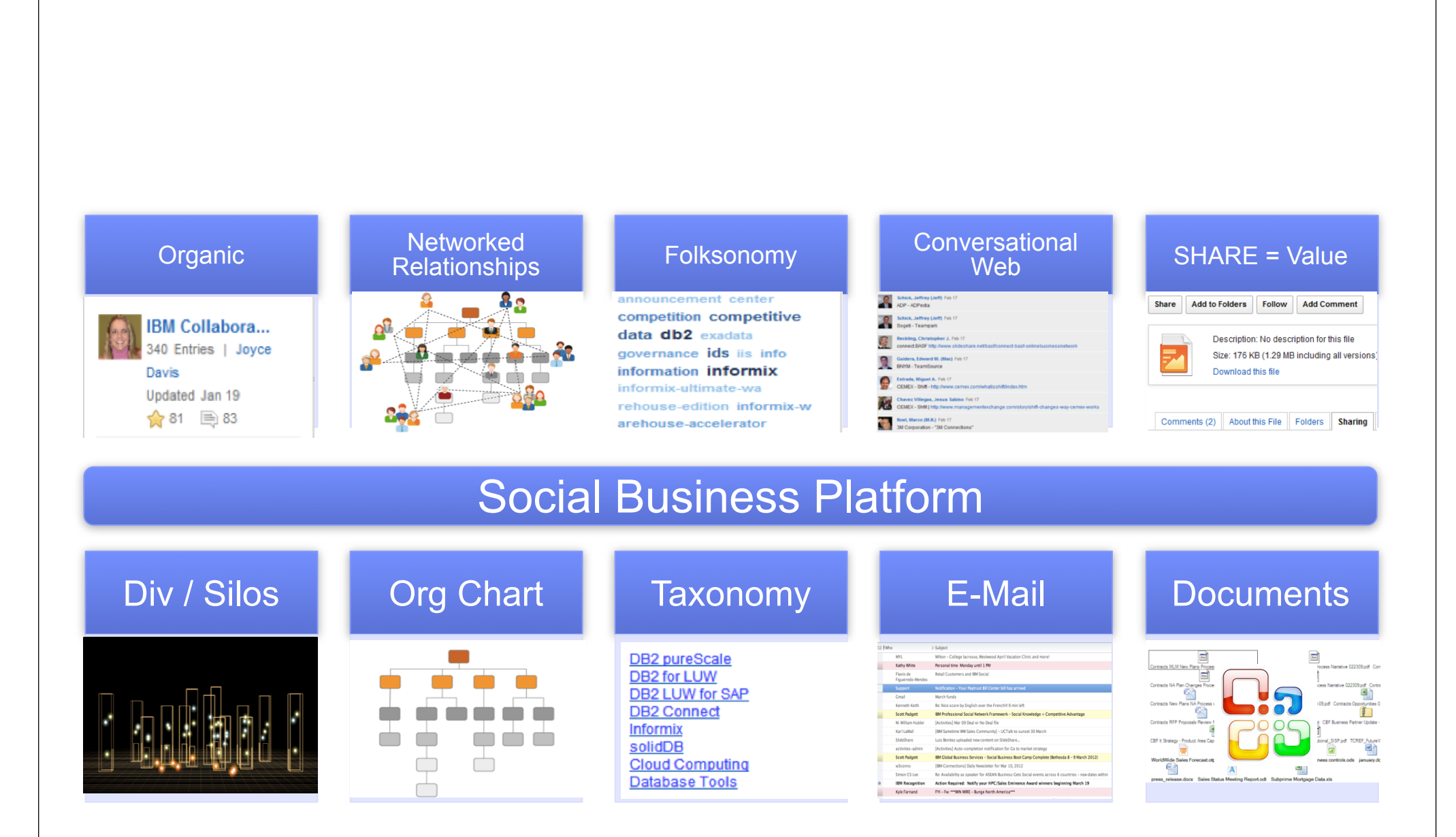

18 © 2012 IBM Corporation

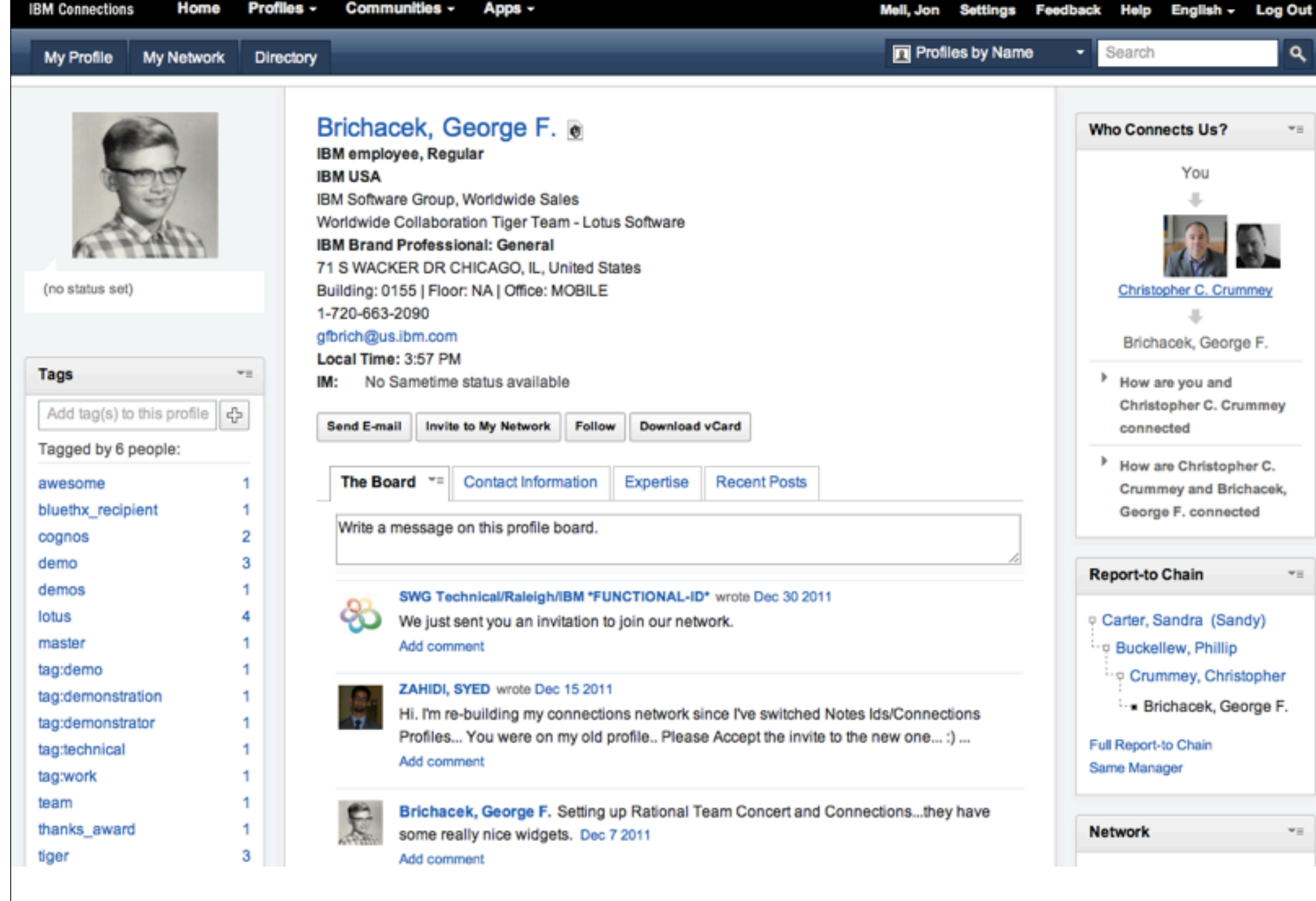

# **structures that harness network effects get better the more people use them**

æ

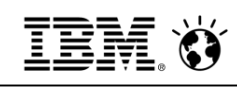

Acemex Global Initiatives  $\blacktriangleright$  Shift Apps  $\blacktriangleright$ Shift Home Profiles -Communities -Apps  $-$ Arturo San Vicente Yepiz Settings Log Out **Public Blogs Tel Public Blog Entries Figure 5**  $@$ **My Blogs My Updates CEMEX Blogs Latest Blog Entries**  $\overline{\phantom{a}}$  Featured Blog Entries  $\circ$ Welcome to the CEMEX Blogs **Blogs Listing AN OPPORTUNITY My Recommendations/Votes**  $OFA$ New to Blogs? Blog: RICARDO LOPEZ... Ricardo Omar Lopez  $\circledR$ View blog entries to keep up with topics of interest to you. To participate, comment on entries or start your own  $\overline{\phantom{a}}$  Tags ☆4 日4 blog. **Find a Tag** Tip: Click (?) to see help on a specific feature or click Help to view all help topics. **Message from our**  $L$  CEO... - a alta backup borrado **Learn More** Blog: CEMEX Global ... carburant cement cemex Corporate Communicat.. clinker collaboration  $400$ creacion crm de en espionaie facebook folios Display:  $\boxed{\equiv}$   $\equiv$ **Start a Blog New Entry** Shift tips: How ofte... france gazole global Blog: Collaboration... impresoras indexation Page 1 | 2 | 3 | 4 | 5 | 6  $1 - 25$  of 127 Previous | Next Miguel Angel Lozano ... información iphone it ☆3 日1 Sort by: Date v | Title | Recommendations/Votes | Comments | Visits leadership maintenance management marketplace UNDERSTADING MONEY SUPPLY & ITS EFFECTS IN THE ECONOMY  $5.90$ Viernes de nanotechnology new Ricardo Omar Lopez | Yesterday 12:24 PM | 2 comments | 21 visits vestiment... news operations **Blog: RH Central** Pourcentage surcharge carburant pour Septembre 2011 Community Blog  $5 - 0$ procedimiento process r&d Silvia Leticia Reyes. Pascal Sublet | Yesterday 5:57 AM | Tags: transport carburant gazole surcharge indexation | 28 visits review riesgos robo sap  $900$ sequridad shift sistema Cinco actitudes para reforzar nuestra seguridad y recomendaciones para los filtros de revisión en  $\frac{1}{2}$  3 Shift to start an ev... solar status surcharge team **Monterrey Blog: Innovation Vo...** transport usa usuarios Corporate Communications & Public Affairs | Wednesday 11:18 AM | 206 visits Jesus Gilberto Garci. Cloud List CEMEX Shift elected as finalist in the Management 2.0 Challenge  $\rightarrow 2$  $\leftrightarrow$  3 0 0 Arturo San Vicente Yepiz | Aug 30 | Tags: mckinsey harvard shift management | 1 comment | 31 visits shift.cemex.com/blogs/roller-ui/homepage?lang=en\_us

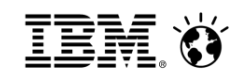

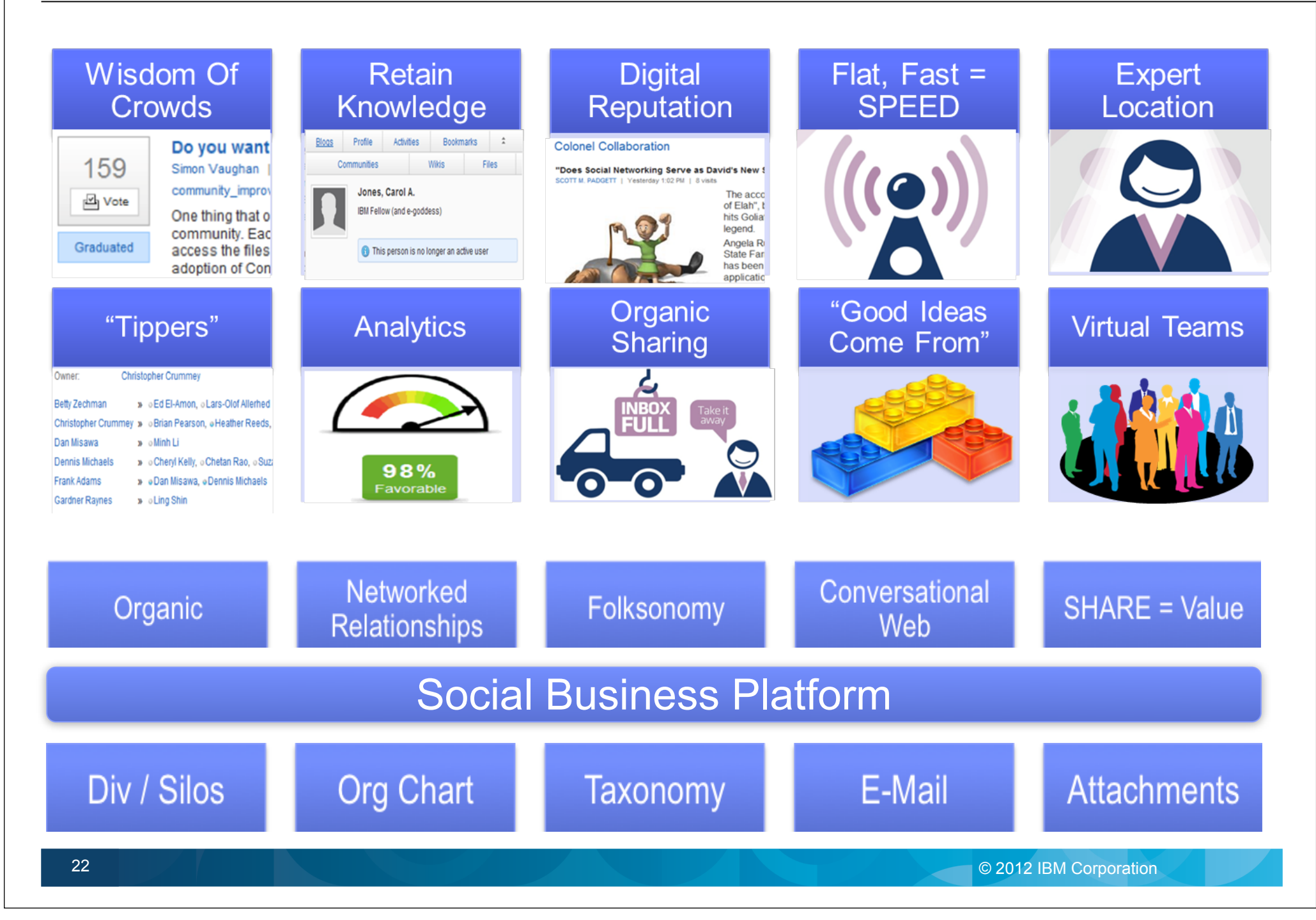

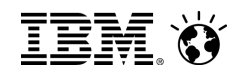

IBM continues to be the partner of choice for social business leaders

Leading social business in three dimensions

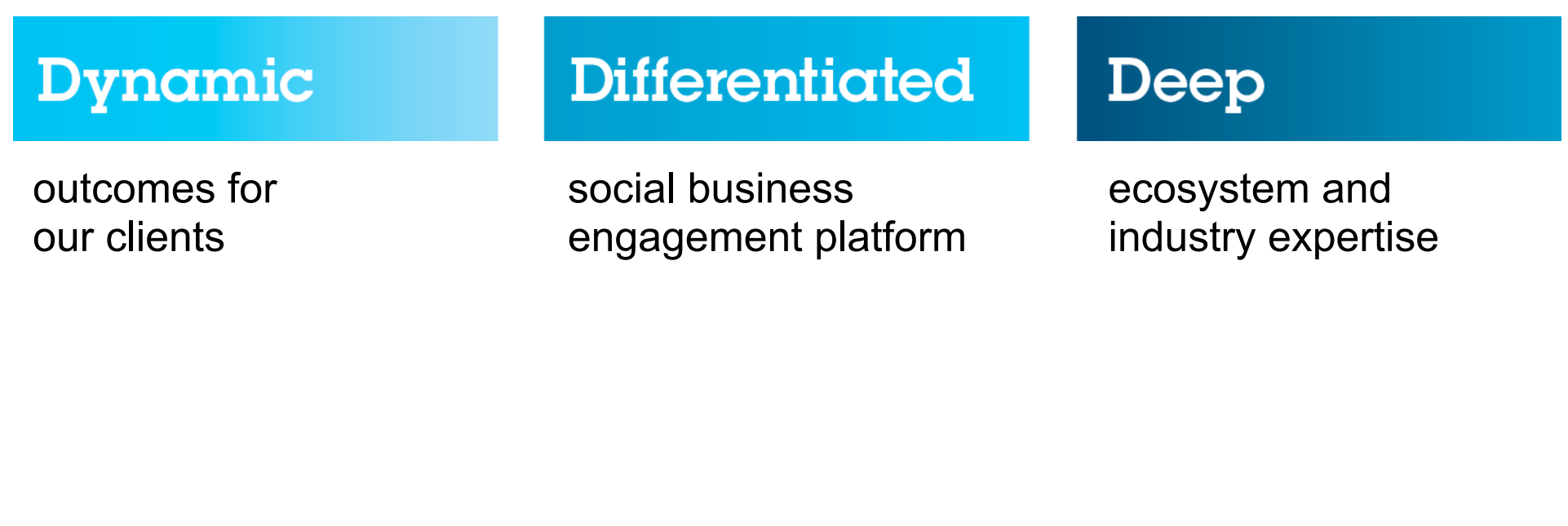

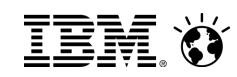

Dynamic

A proven track record of delivering results for industry leaders

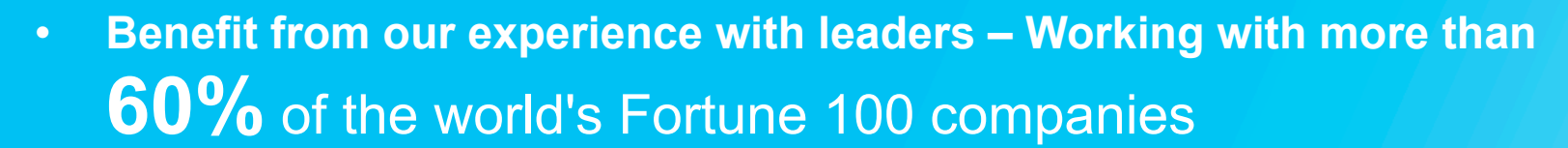

<sup>l</sup> **Exceptional web experiences for employees and customers created with:**

of the top 10 banks and retailers

12

500

of the largest telcos **governments covering** all G8 nations

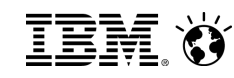

#### The IBM Platform for Social Business, delivering the Differentiated technology required to drive business process transformation **Intranet Experience Suite Customer Experience Suite BPM Suite Front End Applications Strategy & Process Adoption Covernance Bullet Change Management Enterprise Strategy Integration Integration ServicesAccelerator Services IBM Platform for Social Business Social Networking The Social Analytics Social Content Process, Governance, Security & Lifecycle Management Industry Leader** in Social Software Platforms, ranked #1, for three years running and more than twice the size of the nearest competitor **Industry Leader** in Business Analytics **Industry Leader** in Enterprise Content Management, ranked #1

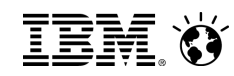

#### **Deep**

### The deepest ecosystem and expertise in your industry

One of the largest social business ecosystems in the world with over

#### **We have the breadth <b>Bringing new, cutting-edge capabilities**

ECOSYSTEMS IN the world with over<br>39,000 partners in the most important social software domains including gamification, video, compliance, project management and mobility

#### **The platform of choice for partners**

Over 700 partners have business applications built on the social and portal platforms

#### **Expertise where it matters**

Thousands of experts who understand your industry, your most critical business process with real experience serving leaders in your industry

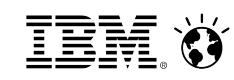

### **Engage with Exceptional Experiences: Spectators into Participants**

#### **Social Gaming at AXA and IBM**

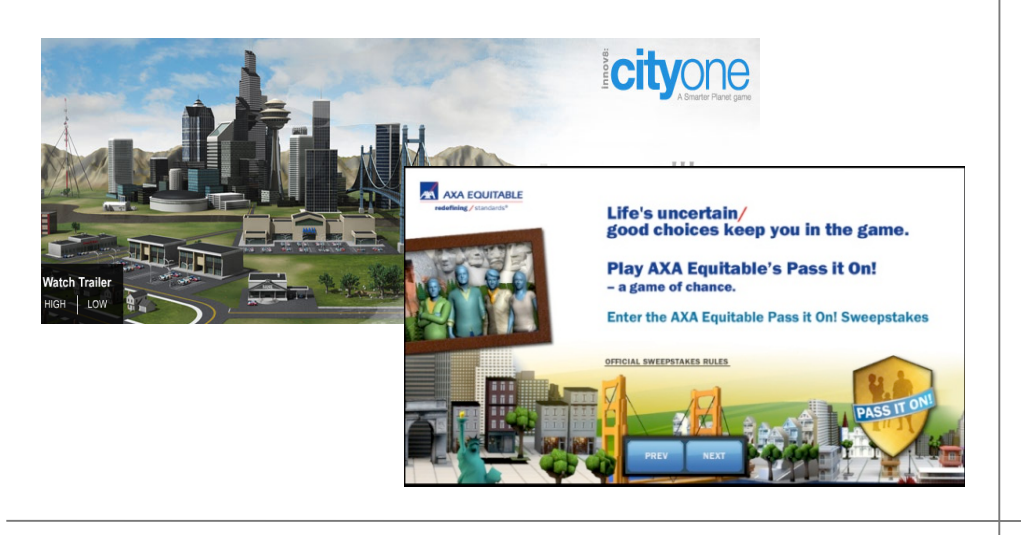

#### **Setting a standard of services at Hilton**

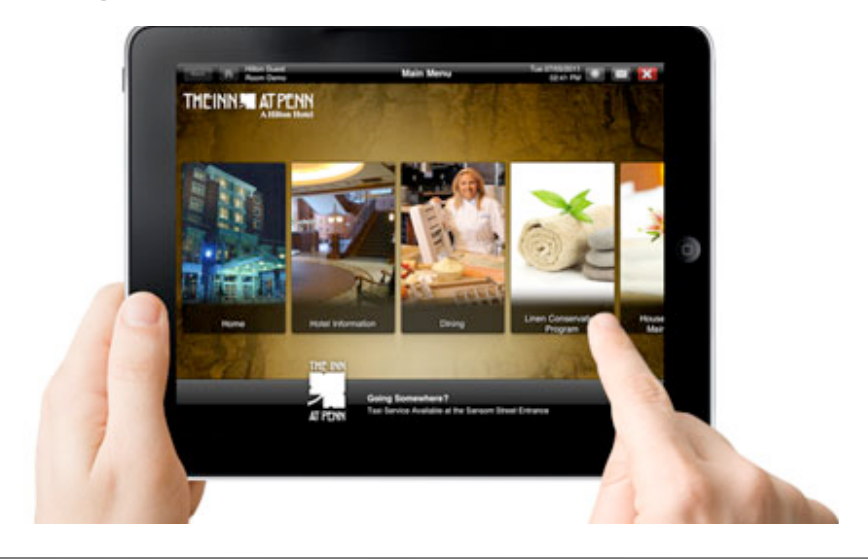

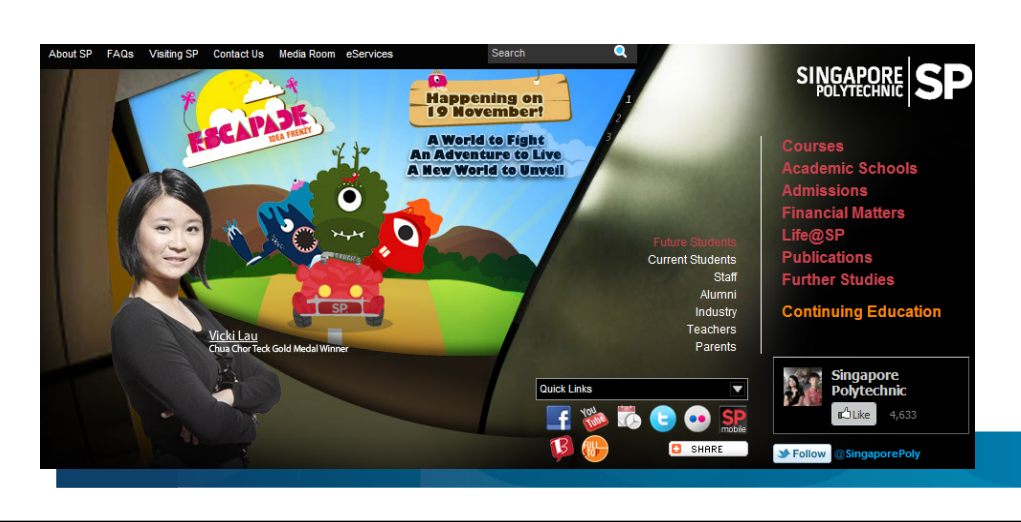

#### **Engaging students at SP Social Cloud at Panasonic**

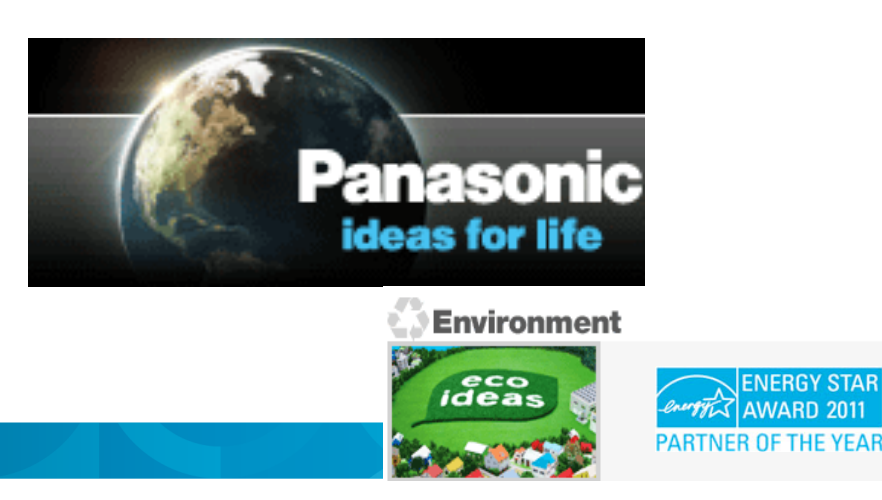

### Social**Business OMRON** Cultural shift & tsunagi ("linkage") **CULTURE** eats strategy for lunch! **Integrate division model for "1 Shift from multi-local to Pan Goals: Geographic Omron to Client"**

**Approach & Results:**

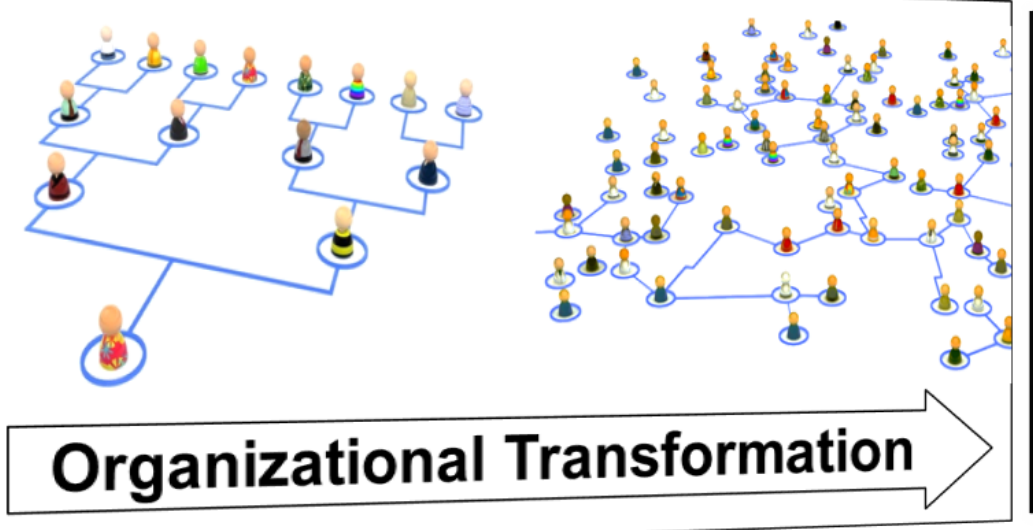

"Our ultimate goal was not just knowledge transfer from one employee to another but to transfer organizational knowledge and expertise to the customer as quickly as possible"

- Michel Min, strategic communication and emarketing manager, Omron Europe

### **Roland Corporation**

Enables employees and customers to informally share ideas, concepts and opinions anytime, anywhere, via mobile devices

**Creating a smarter workforce** 

### **Boosts its productivity and creativity globally**

Roland involved nearly 200 employees in marketing and sales, some 90 percent of them working overseas to introduce a new product worldwide easily by harnessing collaboration tools.

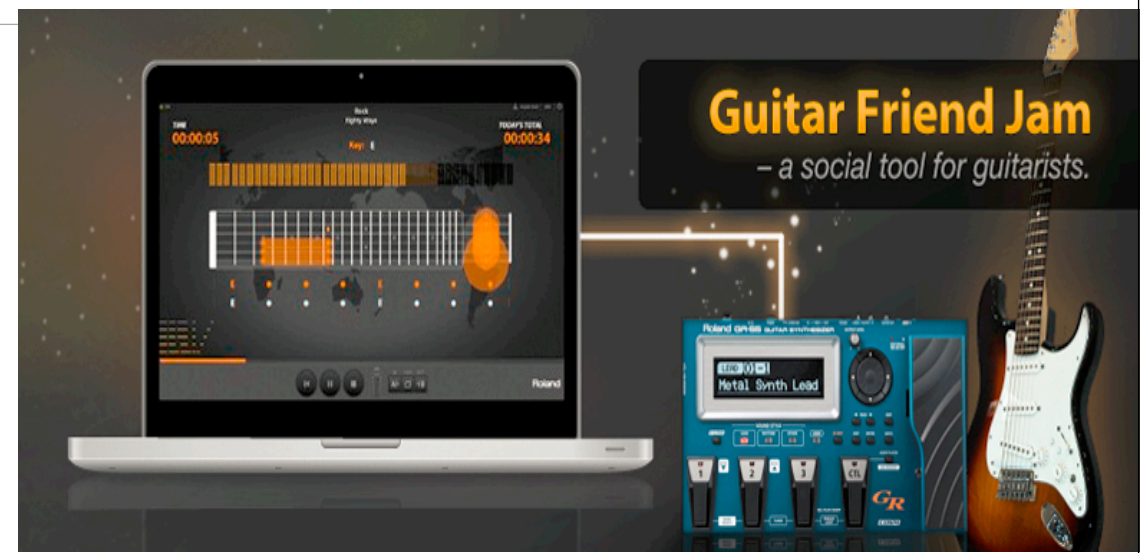

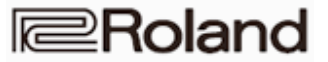

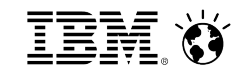

### **Children's Medical Center of Dallas**

Leading by integrating social business technology into their **patient care and disease management processes** 

#### **Creating exceptional customer experiences**

## **75%** reduction in clinic phone calls

Created customer advocates and redefined how they care for patients to improve patient experiences and health outcomes with private support communities

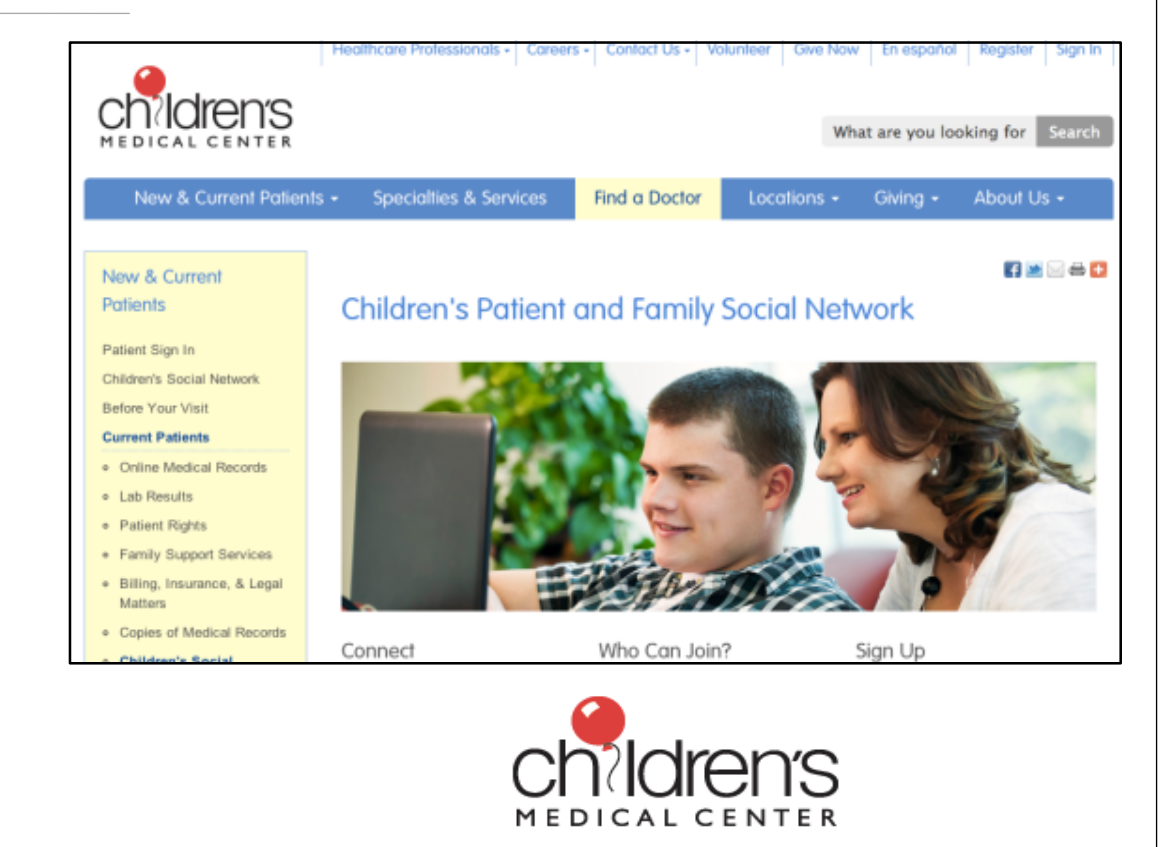

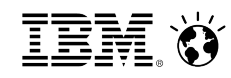

### **Communicating Vision**

#### • **TD Bank Examples**

- Executive Social Handbook
- Conversation Guide
- Executive FAQ
- $-$  Ftc.

#### • **Key Messages**

- Business Value
- Why they are doing this
- Roadmap
- What questions have been asked
- Use what tool for when

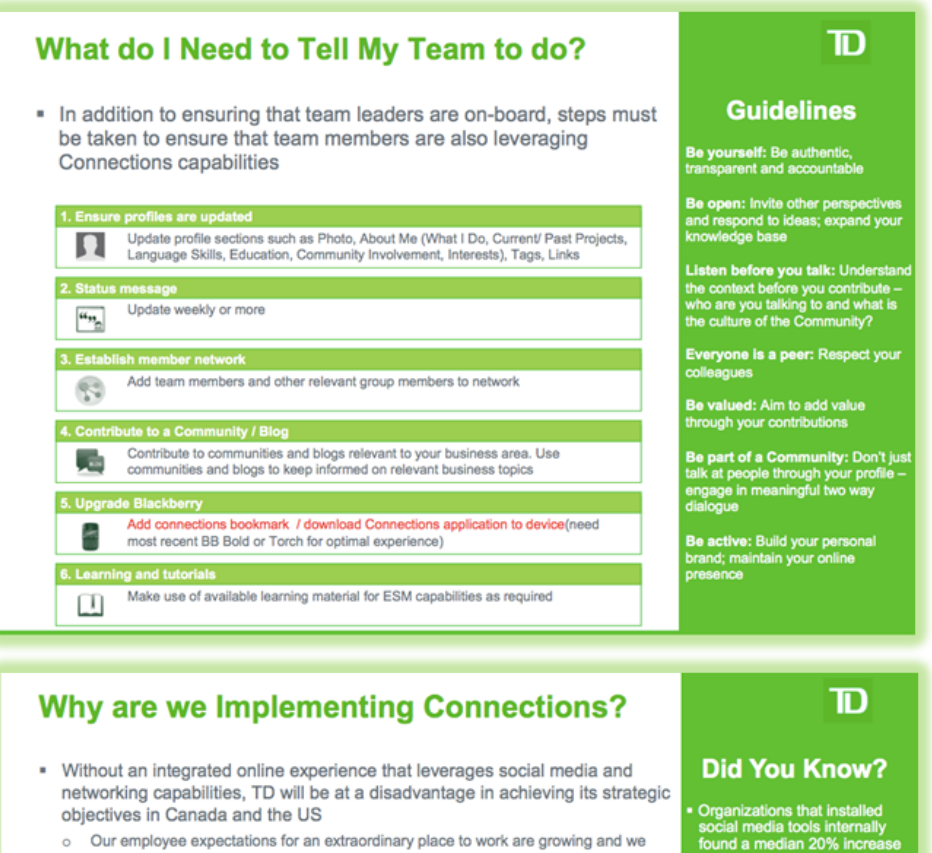

- need to grow with them
- o After significant enterprise growth, our need to keep our employees connected has surpassed our online capabilities
- o The war for talent is ramping up and our competitors are aggressively pursuing stronger enterprise social capabilities
- o The employee experience is integral to a legendary customer experience, supporting employees find the right people and information to service customers with ease

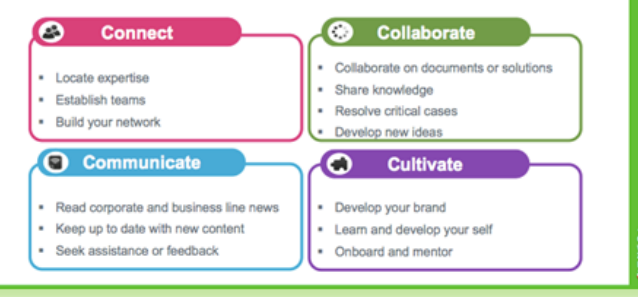

in employee satisfaction

Information workers prefe normator workers prefer<br>newer communication tools,<br>over more traditional ones like-mail or team workspaces<sup>2</sup>

© 2012 IBM Corporation

.<br>"How companies are benefiting from Web 2.0: McKinsey<br>lobal Survey Results", McKinsey Quarterly, September, 2

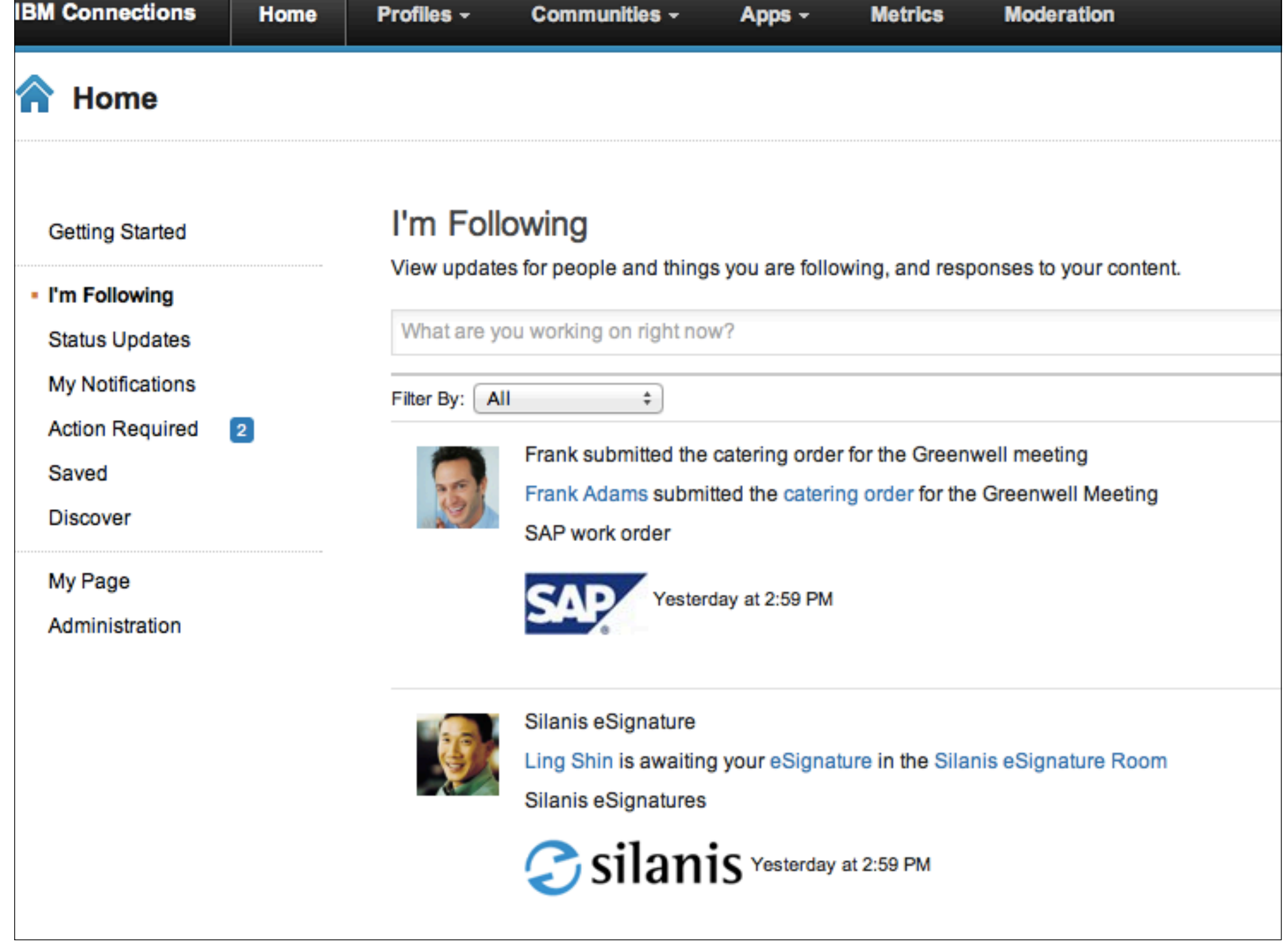

#### I'm Following

View updates for people and things you are following, and responses to your content.

What are you working on right now? Filter By: All  $\rightarrow$ Frank submitted the catering order for the Greenwell meeting Frank Adams submitted the catering order for the Greenwell Meeting SAP work order Yesterday at 2:59 PM Save this | Stop Following Silanis eSignature Ling Shin is awaiting your eSignature in the Silanis eSignature Room Silanis eSignatures Silanis Yesterday at 2:59 PM Twitter Lucille Suarez replied to your Tweet Thanks for sharing that article, Jas! Twitter

Yesterday at 2:59 PM

**& New Service Order** New catering order for Renovations Download More -Overview Categorization Actions Change History | Transaction History Edit Order Info New catering order for GFS Description Priority/Status Medium  $\bullet$ Open Component Product ID 4356 Object ╬ P Escalate Service Order

Frank submitted the catering order for the Greenwell meeting

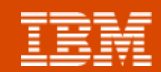

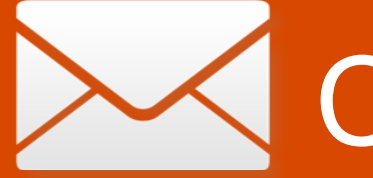

# **Connections Mail** Reduce

# *redundant work*

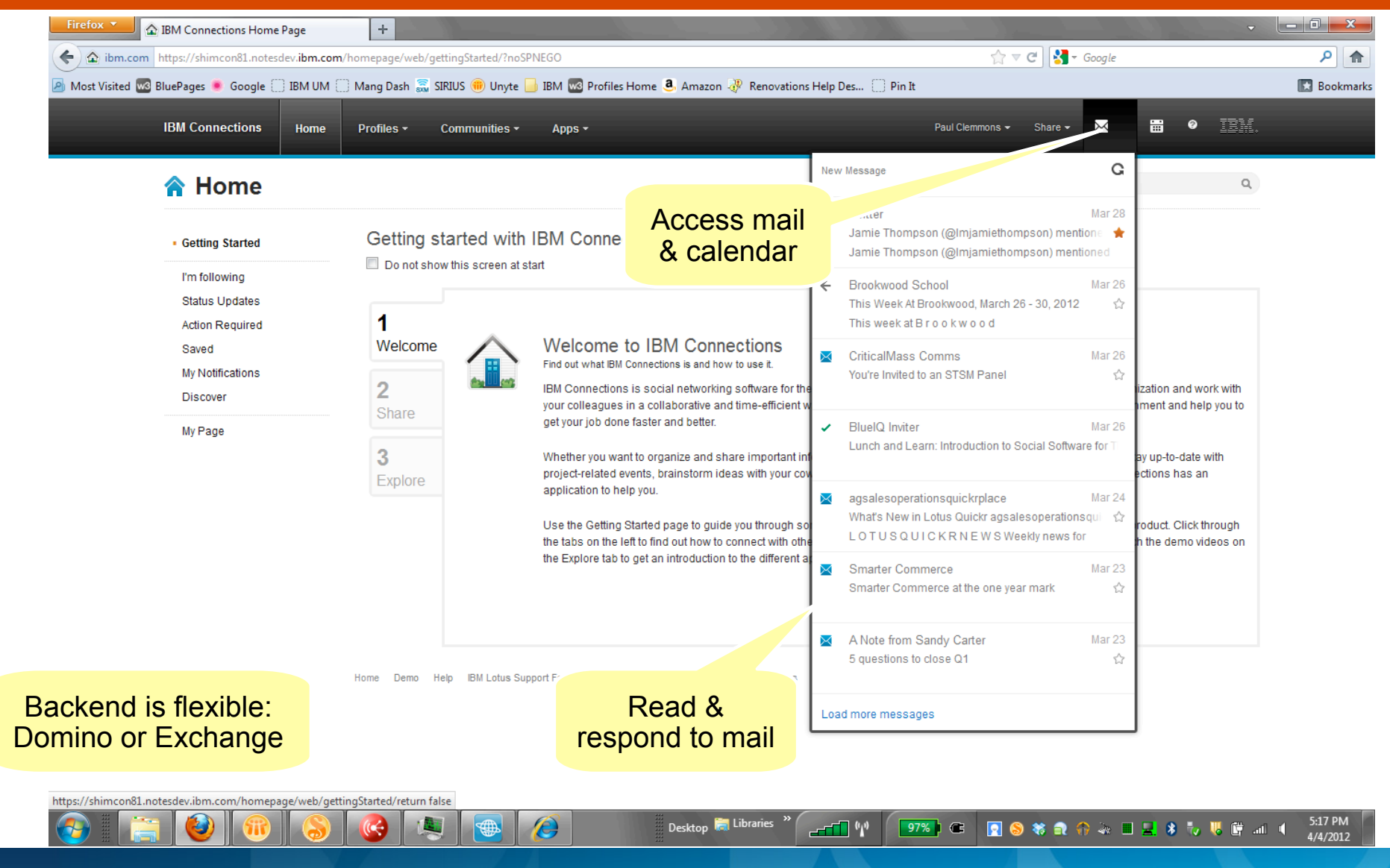

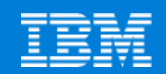

 $=$ 

# Social Analytics *Discover what and*

# *who you should know*

You

**Who Connects Us?** 

- <sup>l</sup> Personalized, smart recommendations for the People, Community and Content *you*  should know
- Based on your Profile, tags, social network, and actions

 $\circledcirc$ 

- Found in Home page, Profiles and Communities
	- Status Updates

 $\sim$  Trending

all app blue CONNections connections-mail feedback file first following forum go-to help mail next opportunity page status swg team test video was

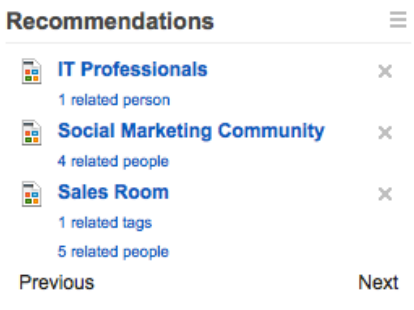

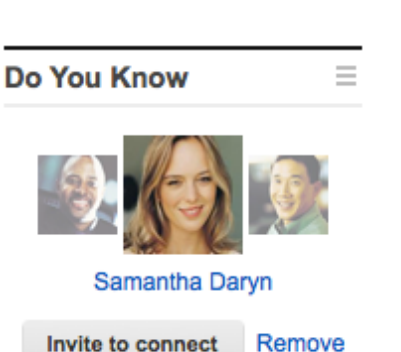

. You share a forum thread

- You share some colleagues
- You are in a community together

#### **Frank Adams** Samantha Daryn How are you and Frank Adams connected · You are colleagues • You share 3 activities · You co-edited a wiki • You shared a file with Frank Adams · Frank Adams shared a file with you . You share a forum thread How are Frank Adams and Samantha Daryn connected • They are colleagues

- . They share an activity
- . They share a forum thread
- 
- **Things in Common**
- $\sim$  Communities (3) **Better Living**
- **Project Planning** Greenwell Product La...
- **Discussions (2)** What is the project ... Feedback on new mark...

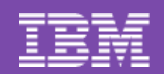

# Community Metrics **Understand**

# *community adoption*

- Reports / dashboard to monitor adoption and community vitality
- Comprehensive set of metrics of all Connections services and page views
- Targeted Users
	- Business Owner / IT Owner
	- Community Owner
- Supports extensibility
- Flexible drill down and data slicing
- Create custom reports or modify existing ones

#### **Participation**

Leaders need to know how many people contribute and consume content in the community. Participation metrics answer questions like, "How many wiki pages were created in the past year?

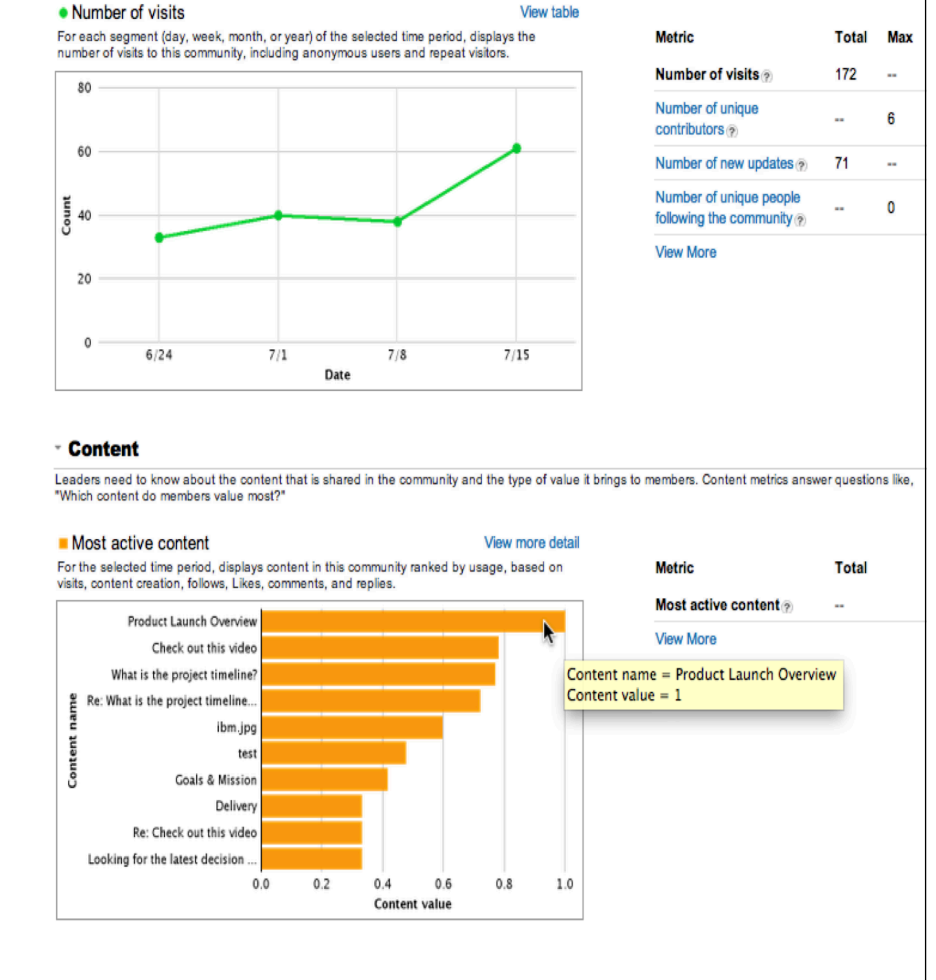

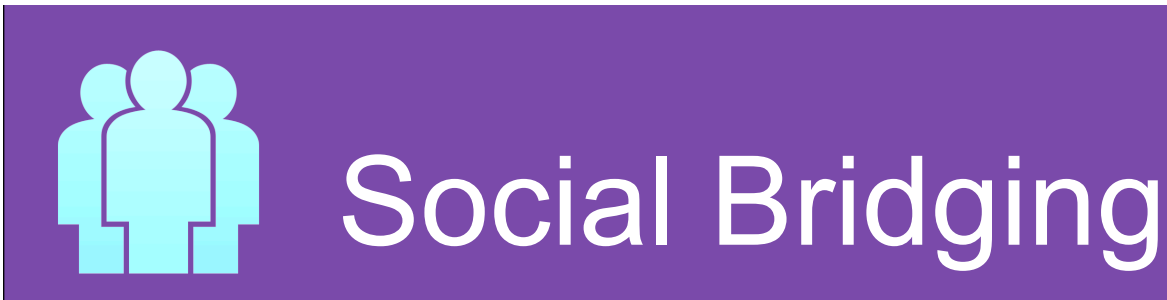

#### *Bring external content in*

- Support collaboration between suppliers, customers, and employees
- Bridge internal/ external collaboration to provide the correct answers in a timely manner

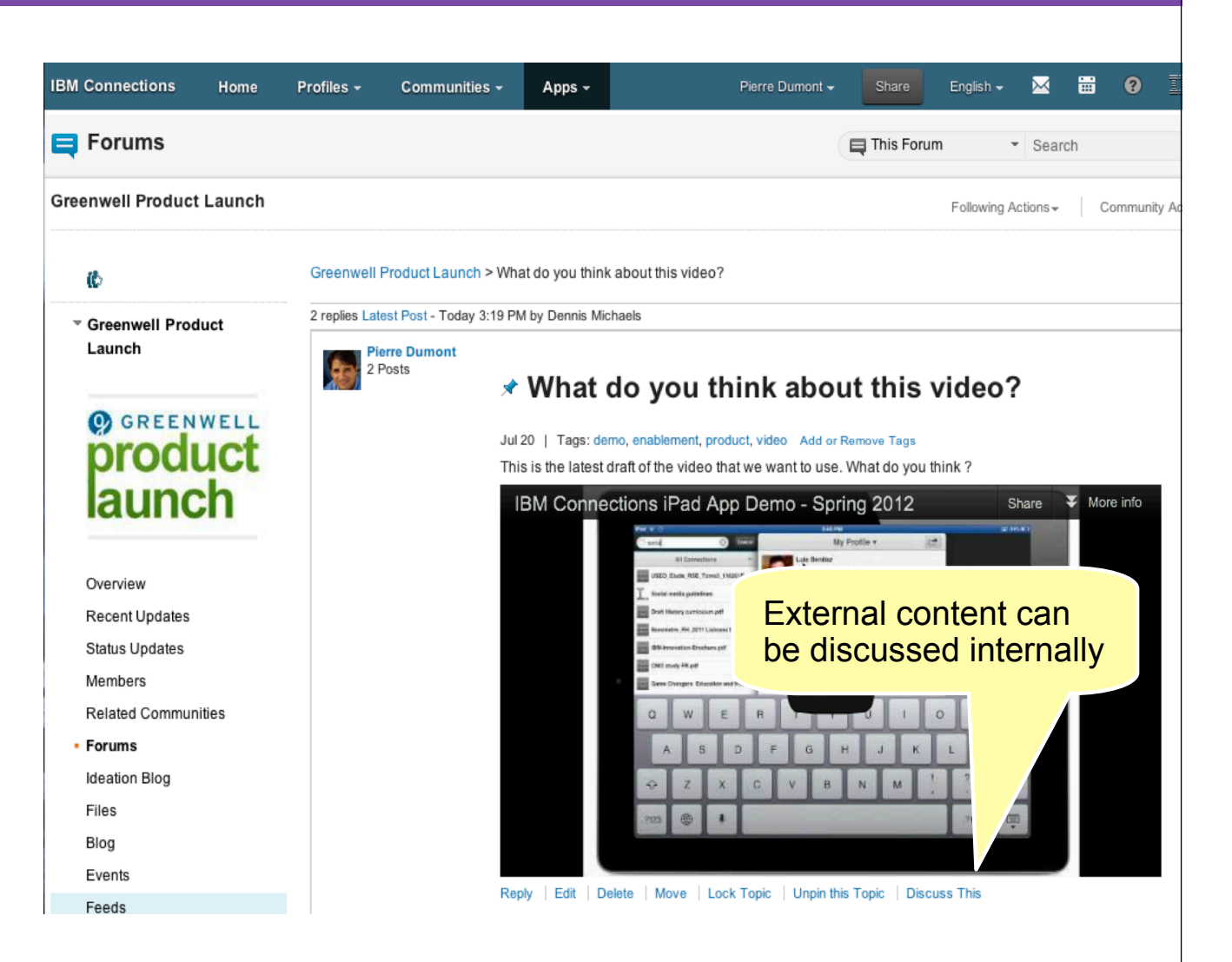

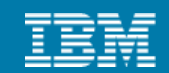

# Mobile Apps *Anytime, anyplace*

# *access to your network*

- Tablet App Capabilities
	- Full iPad Support
	- Media Gallery upload photos/ videos from your device (iPad 2 or later)
	- Access Ideation Blogs
	- **Hyperlinks in Status Updates**
	- <sup>l</sup> Improved Home screen navigation style
	- Saved login information in native app
- Download native app from iTunes App **Store**

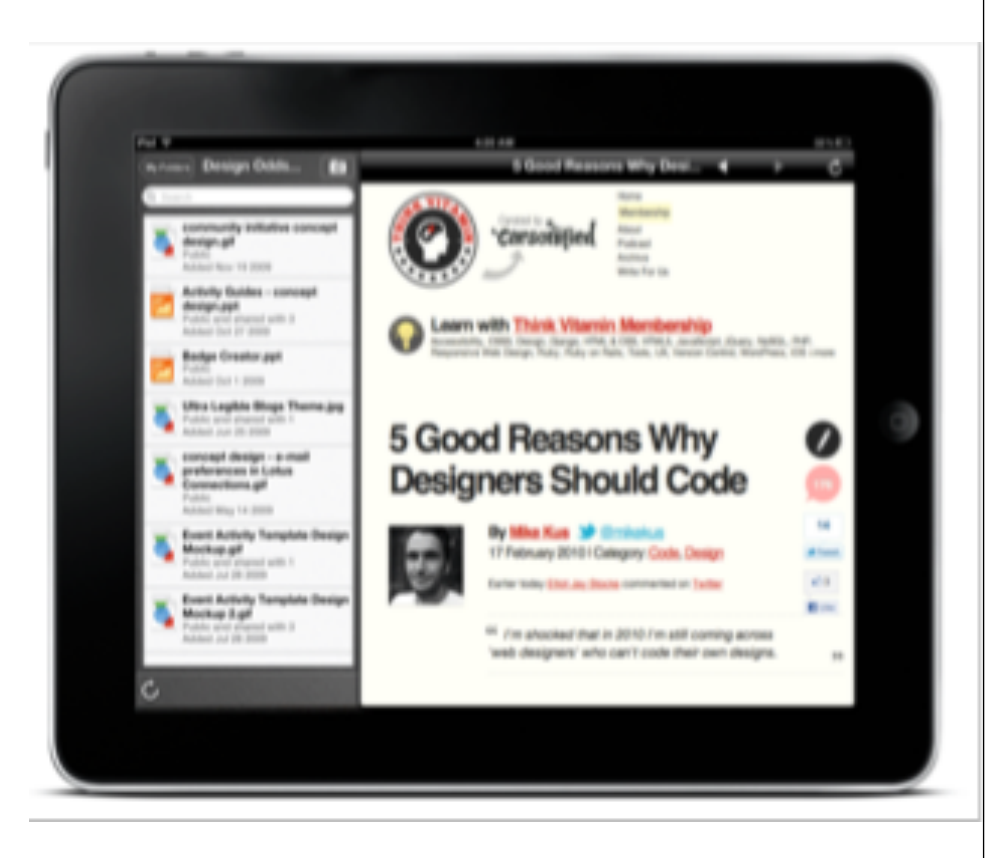

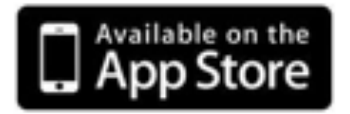

# **IBM Connections and** Actiance Vantage for Compliance

- All Connections posts, comments, blogs, etc will be logged instantly and made available for eDiscovery
- Vantage™ for IBM Connections helps organizations to manage compliance across all IBM Connections apps
- $\cdot$  Real time integration captures all actions instantly:
	- Real-time content monitoring
	- Support keyword blacklist
	- **•** Granular policies to map compliance requirements by user type
	- eDiscovery via full web UI
	- Send alerts via email, e.g. when user posts content with blacklisted phrases

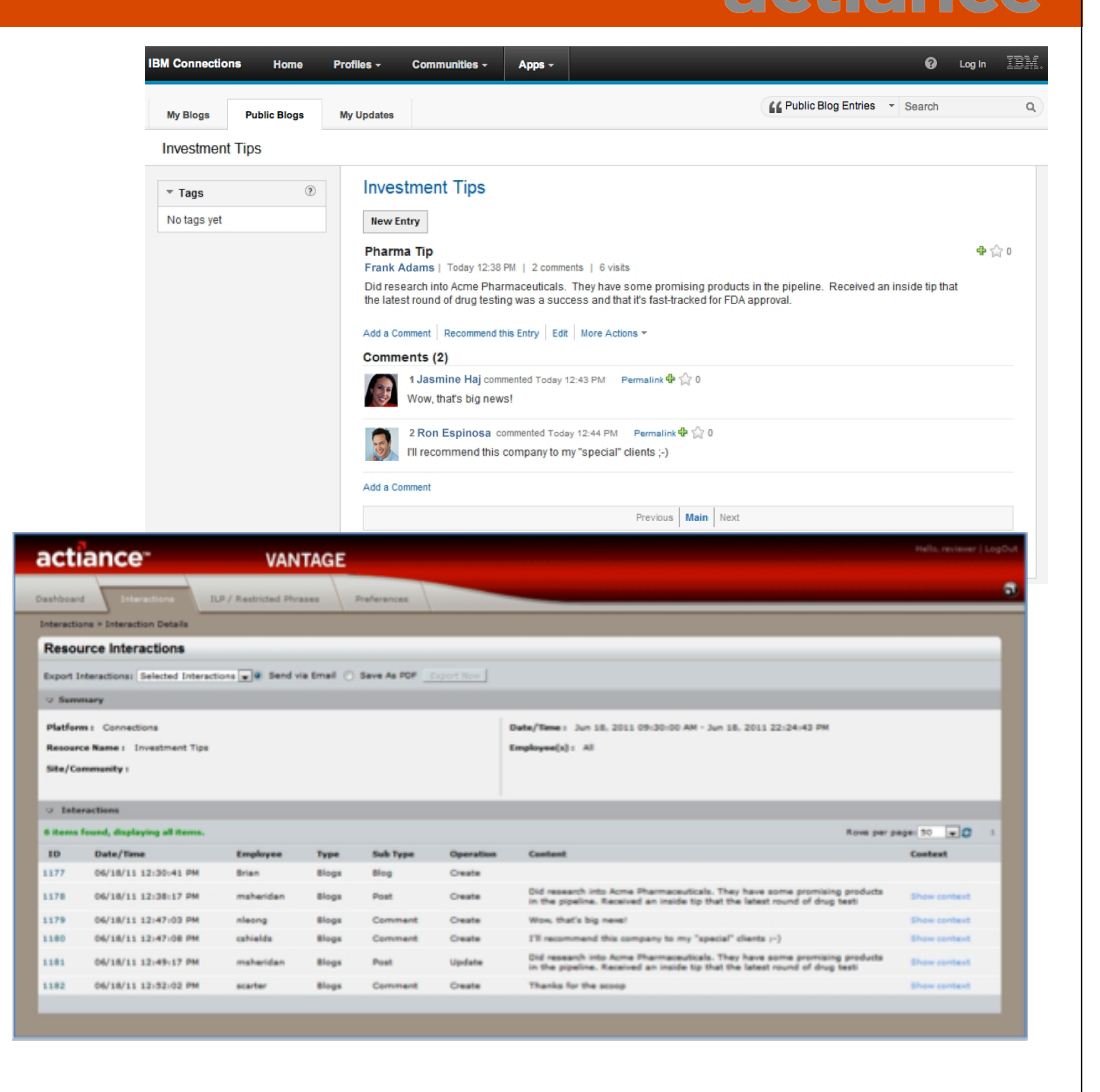

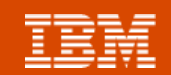

# IBM Connections and IBM WebSphere Portal *Creating Social*

# *Web Experiences*

- Drive innovation and improve collaboration through socially-infused experiences
- Allow users to find the right people
- **Enable customers to provide feedback**
- Incorporate Connections Apps: Activities, Blogs, Bookmarks, Profiles, Wikis, Tag Cloud
- WebSphere Portal V7 customers are entitled to IBM Connections Files and Profiles
- <sup>l</sup> Download at http://ibm.biz/BdxFWR

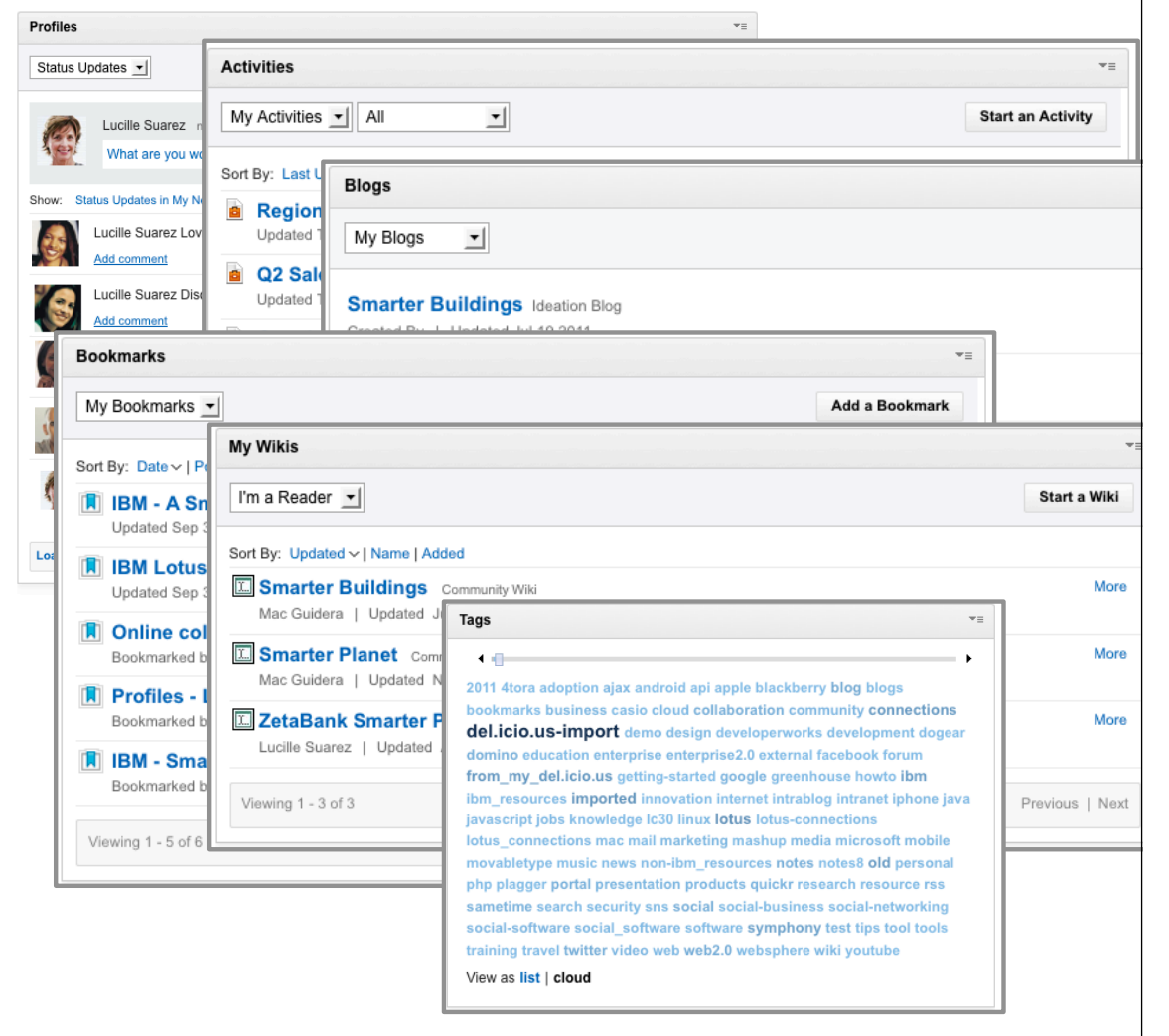

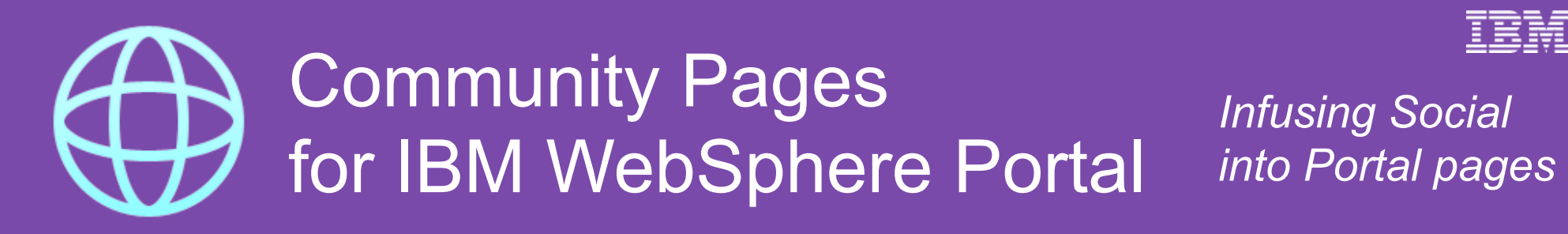

#### *Exposing IBM Connections Communities*

• Social data is surfaced through the portal user interface linking multiple pieces together, such as Blogs and existing business content

- Combine Connections Community content with existing applications and media
- Personalize social content to deliver a highly engaging, personalized experience
- Connections Profiles business cards available for user profiles on the web site

#### **Extensible via Web Experience Factory**

- Code provided by IBM for further customization and enhancements needed for your web experience
- Download at http://ibm.biz/BdxFWR

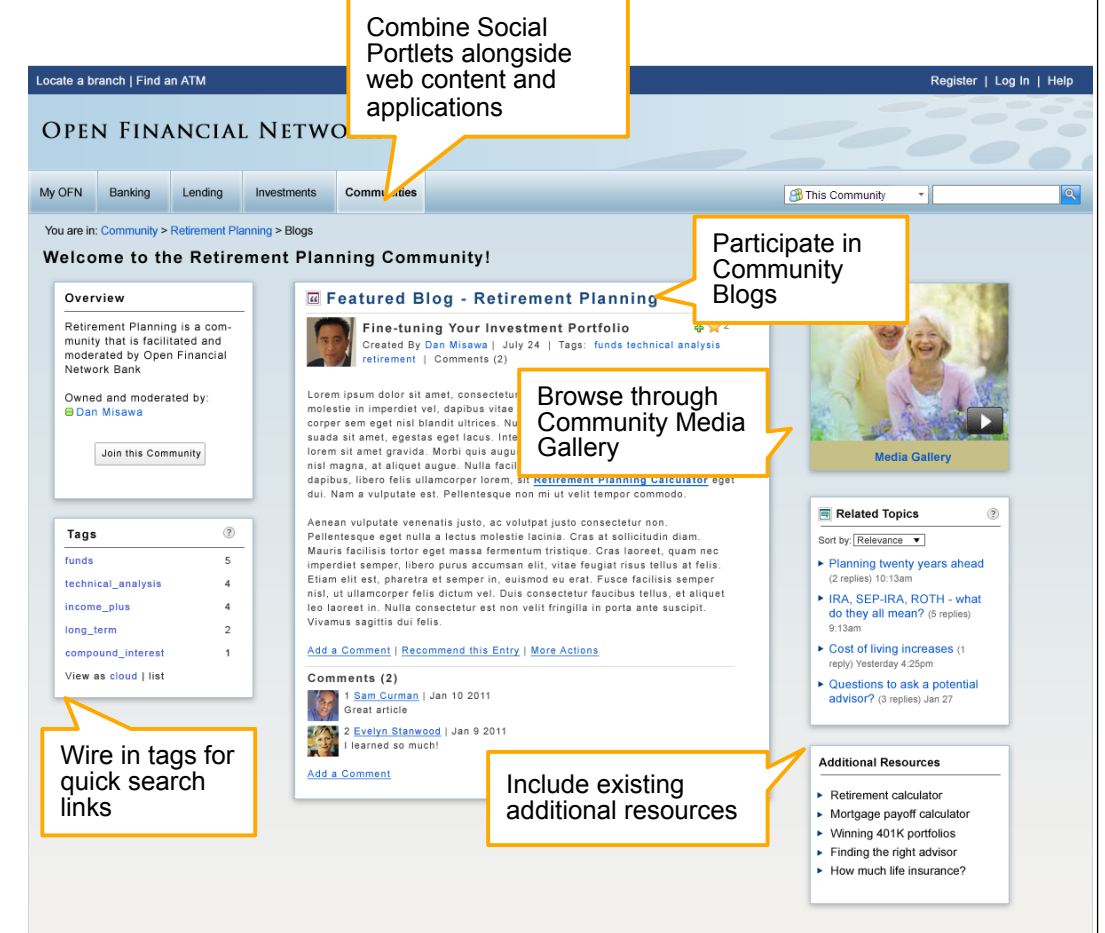

### Windows Explorer Extension for Connections Files *Easily share your*

Heather Reeds

*personal files*

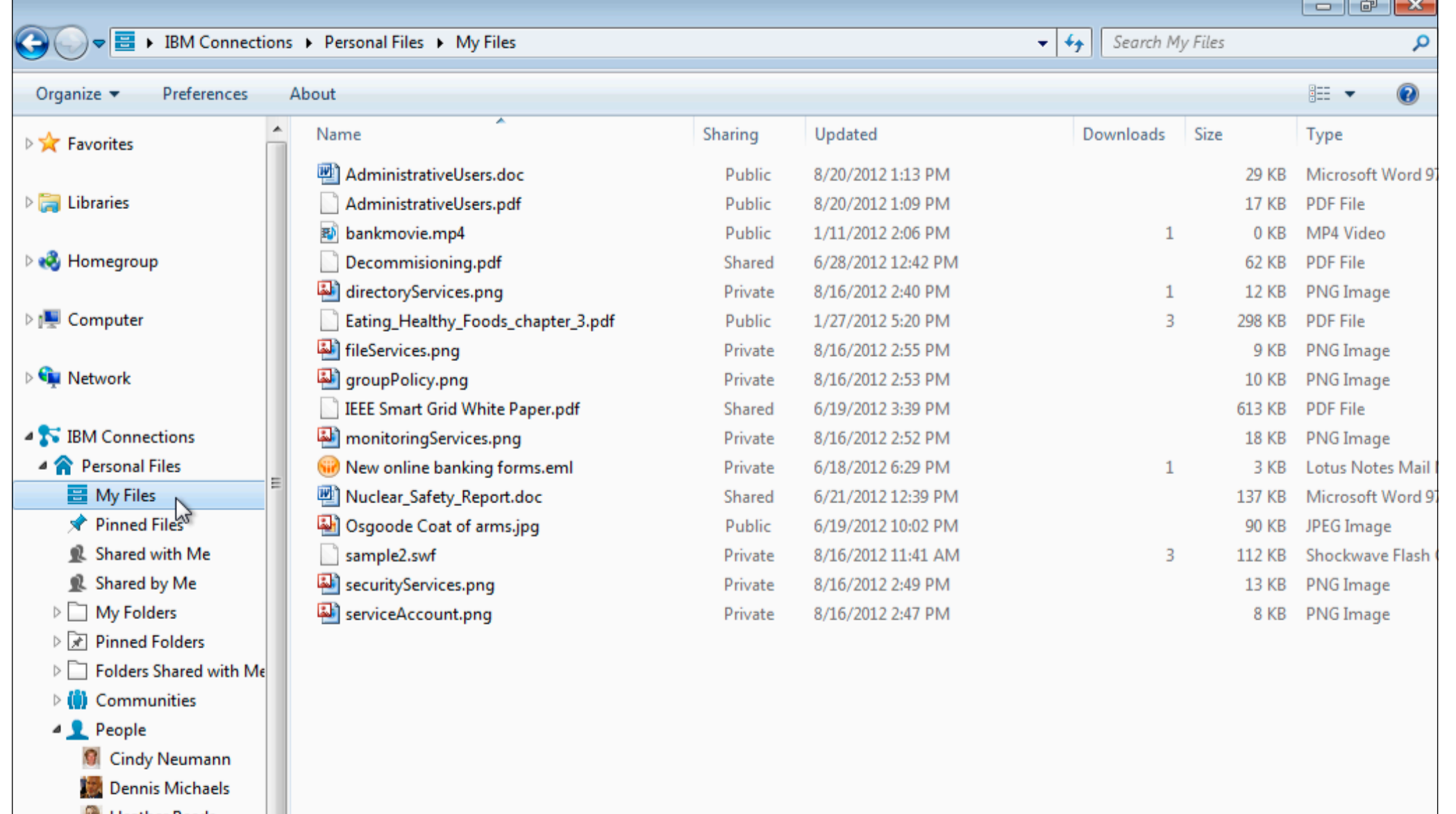

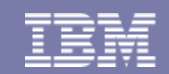

## **IBM Connections and** Microsoft Outlook Social Connector

- Look up people data from **Connections** Profiles
- Access content available through activity feed
- Automatically syncs Social Network directory data to Outlook **Contacts**

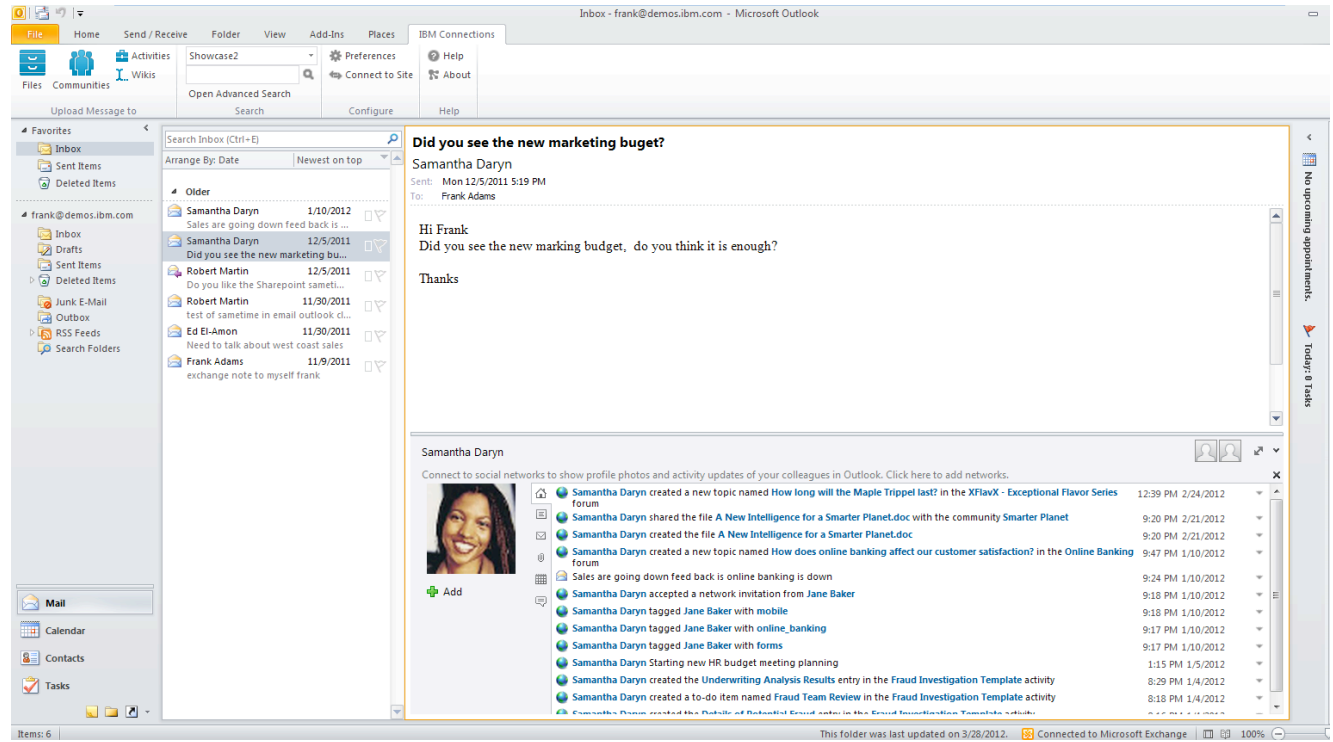

### **IBM Connections and Microsoft Office** *Access common tasks in*

# *Connections*

- Use the IBM Connections Plug-in for Microsoft Office to extend your social network to your documents
- Add a document to Files. Communities, Activities, Blogs or Wikis
- Create a To-Do item in an Activity
- Create a Bookmark from a URL embedded in a document
- Insert a Bookmark or a Profile into a document
- **Search for Connections** content

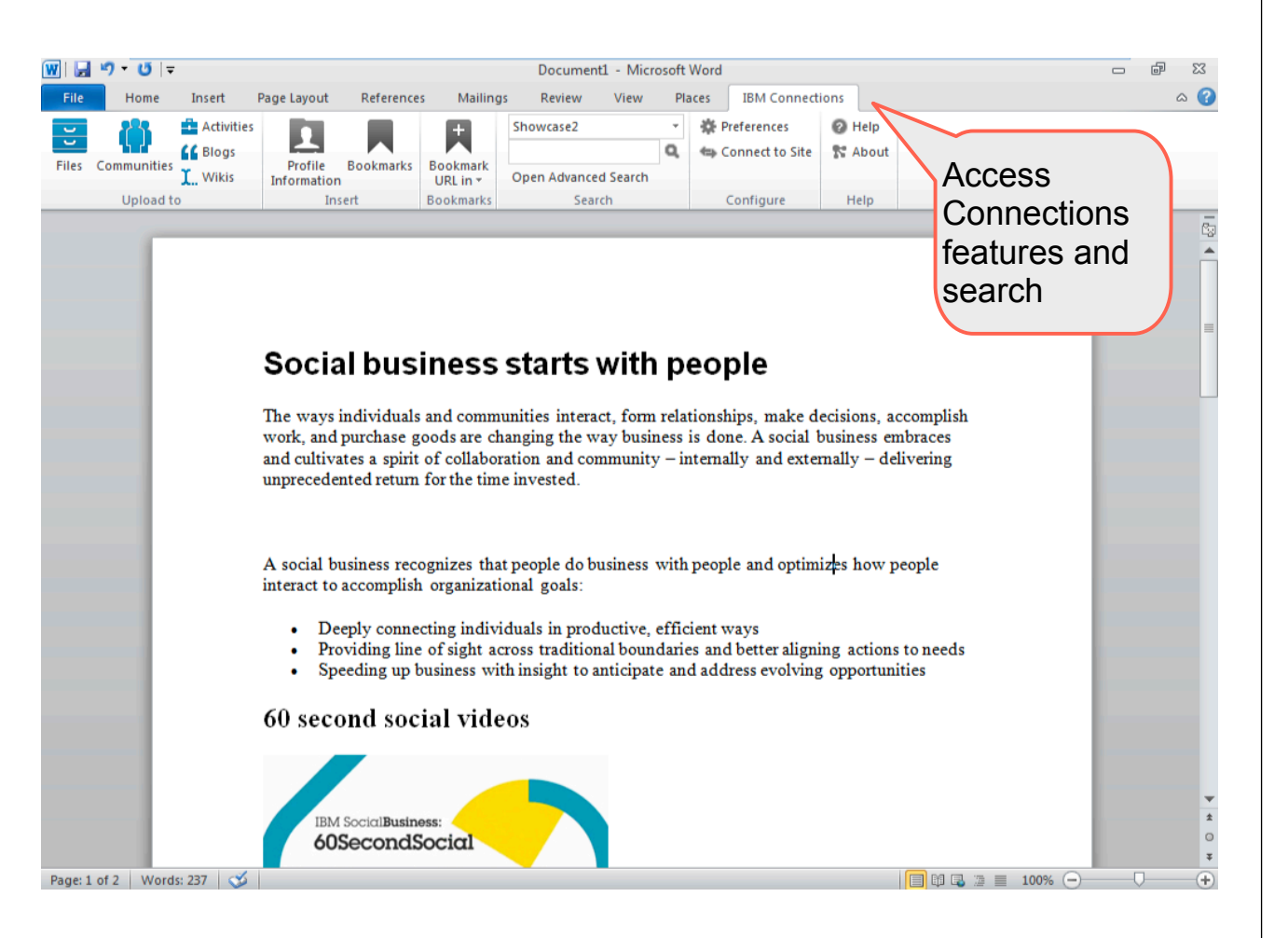

### IBM Connections and Microsoft SharePoint *Add robust social capabilities to*

*legacy SharePoint content*

- SharePoint widget available for Connections Communities
- Access and Edit Microsoft SharePoint files
- Open and add files to SharePoint Libraries from within a Connections **Community**
- Download at http://ibm.biz/ BdxFWE

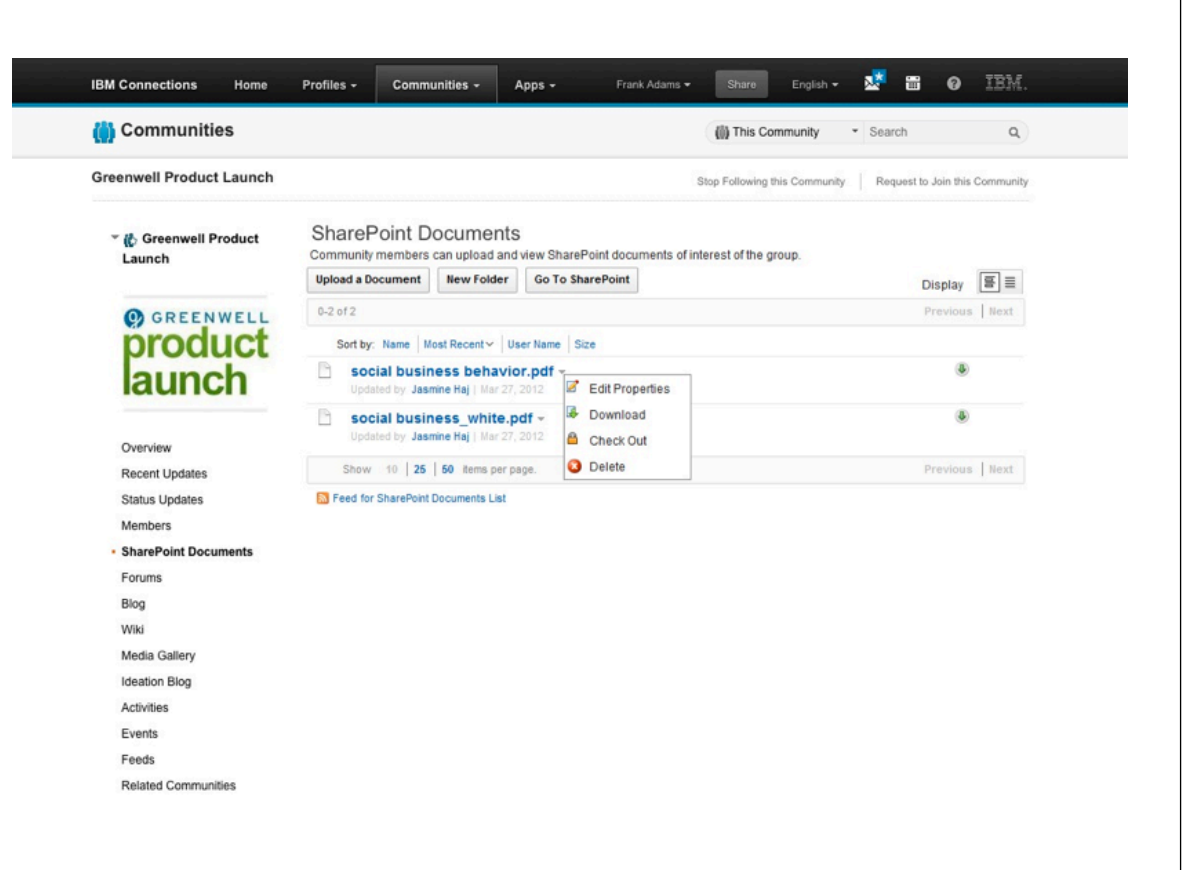

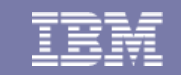

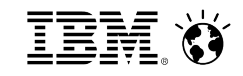

### **From liking to leading**

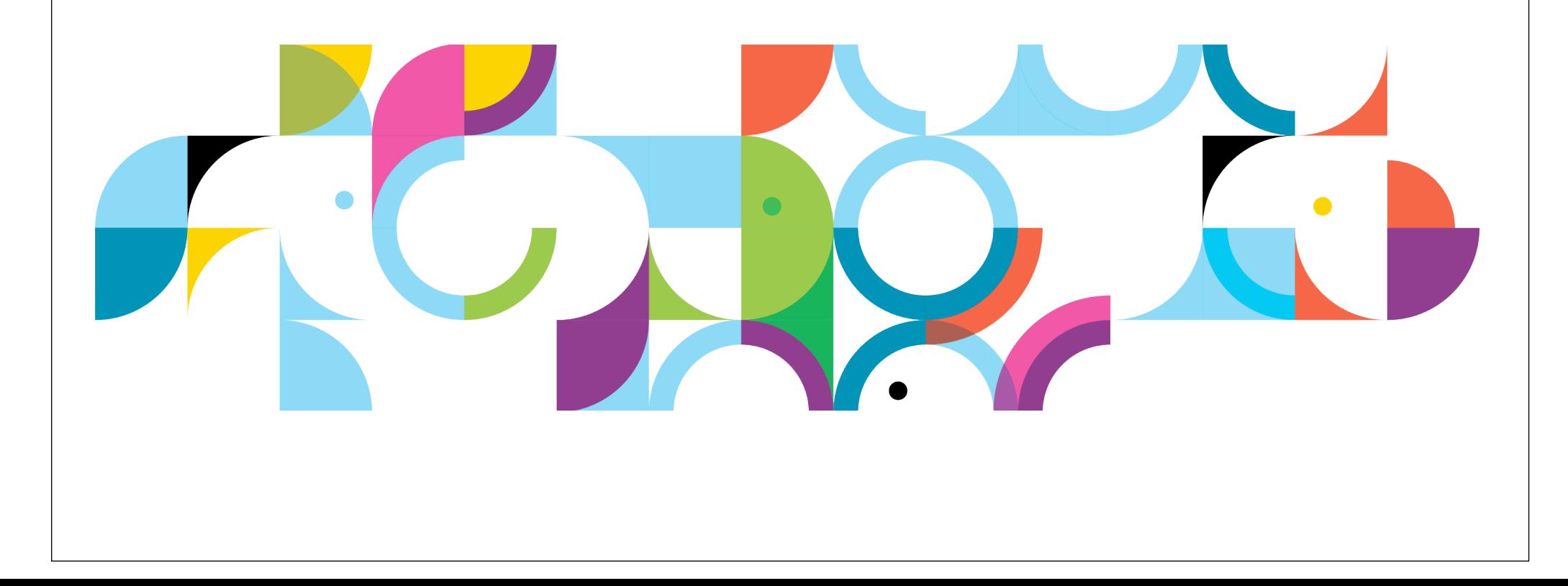